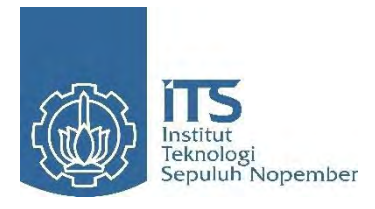

**TUGAS AKHIR – SS 091324**

# **Peramalan Harga Saham Perusahaan Selular di Indonesia Menggunakan Metode** *Vector Autoregressive* **(VAR)**

REZA TIANTO NRP 1308 100 045

Dosen Pembimbing Dr. Agus Suharsono , M.S

Co. Dosen Pembimbing Dr. Setiawan, MS

JURUSAN STATISTIKA Fakultas Matematika dan Ilmu Pengetahuan Alam Institut Teknologi Sepuluh Nopember Surabaya 2014

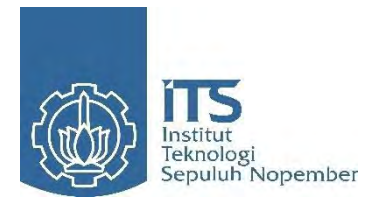

**TUGAS AKHIR – SS 091324**

# **Indonesian Celluar Company's Stock Price Forecasting Using Vector Autoregressive (VAR) Methode**

REZA TIANTO NRP 1308 100 045

Supervisor Dr. Agus Suharsono , M.S

Co. Supervisor Dr. Setiawan, MS

JURUSAN STATISTIKA Faculty of Matematika and Natural Sciences Institut Teknologi Sepuluh Nopember Surabaya 2014

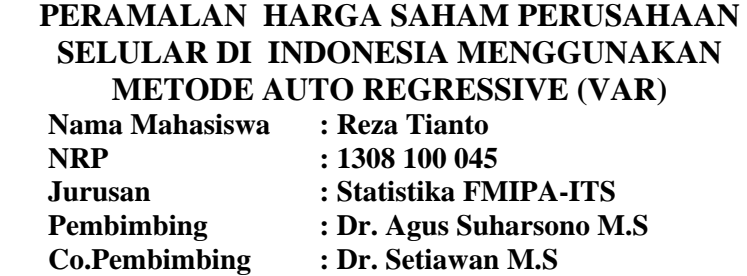

#### **Abstrak**

Peramalan harga saham perusahaan selular di Indonesia dengan metode *Multivariate Time series* sangat berguna dalam dunia investasi keuangan. Dalam penelitian ini metode dalam melakukan peramalan harga data saham perusahan menggunakan *Vector Autoregressive* (VAR). Variabel data saham pada penelitian ini adalah harga saham milik PT Telkom IndonesiaTbk. (TLKM), PT XL Axiata Tbk. (EXCL), PT Indosat Tbk. dan PT Smart Telecom Tbk. (FREN). Dengan metode *multivariate time series* tidak hanya dapat meramalkan harga saham perusahaan selular, tapi juga bisa menjelaskan hubungan antar saham perusahaan selular.Berdasarkan hasil pengamatan EXCL dan FREN dapat mempengaruhi ISAT tetapi harga saham EXCL dan TLKM tidak dapat dipengaruhi oleh harga saham manapun.

*Kata kunci* **:** *Investasi, Harga SahamTime Series, VAR* 

*Halaman Ini Sengaja Dikosongkan* 

# **INDONESIAN CELULLAR COMPANY'S STOCK PRICE FORECASTING USING VECTOR AUTO REGRESSIVE (VAR) METHODE Name of Student : Reza Tianto NRP : 1308 100 045 Departement : Statistika FMIPA-ITS Supervisor : Dr. Agus Suharsono M.S Co.Supervisor : Dr. Setiawan M.S**

#### **Abstract**

Forecasting cellular company's stock price in Indonesia with Multivariate Time series methods are useful in the world of financial investments. In this study the method to forecast the price of the company share data using a Vector Autoregressive (VAR). Share data variables in this study is the stock price of PT Telkom Indonesia Tbk. (TLKM), PT XL Axiata Tbk. (EXCL), PT Indosat Tbk. and PT Smart Telecom Tbk. (FREN). With the method of multivariate time series not only can predict the cellular company's stock price, but also could explain the relationship between the company's stock selular. Under the observations, EXCL and FREN can affect any stock prices except TLKM. EXCL can not be influenced by the price of any stock.

*Keywords* **:** *Time Series, VAR, Stock Price,* 

*Halaman Ini Sengaja Dikosongkan* 

# **LEMBAR PENGESAHAN**

PERAMALAN HARGA SAHAM PERUSAHAAN SELULAR DI INDONESIA MENGGUNAKAN METODE **VECTOR AUTOREGRESSIVE (VAR)** 

# **TUGAS AKHIR**

Diajukan Untuk Memenuhi Salah Satu Syarat Memperoleh Gelar Strata Satu Statistika Jurusan Statistika Fakultas Matematika dan Ilmu Pengetahuan Alam Institut Teknologi Sepuluh Nopember

> Oleh: **REZA TIANTO** NRP 1308 100 045

Disetujui oleh:

Pembimbing

 $( ... ... ... ... ... ... ... ... )$ Dr. Agus Suharsono, M.S. NIP. 19580823-198403 1 003

DIDIKAN

**JURUSAN** 

ITS

Dr. Setiawan, M.S. NIP. 19601030 198701 1 001

Co. Pembimbing

Mengetahui, urusan Statistika FMIPA-ITS

Dr. Muhammad Mashuri, MT NIP 19620408 198701 1 001

Surabaya, Februari 2014

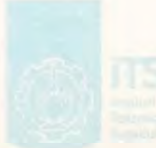

# **KATA PENGANTAR**

Puji syukur alhamdulillah senantiasa penulis panjatkan kehadirat Allah SWT yang telah melimpahkan rahmat, hidayah dan karunia-Nya sehingga penulis dapat menyelesaikan Tugas Akhir yang berjudul **"Peramalan Harga Saham Perusahaan Selular di Indonesia Menggunakan Metode** *Vector Autoregressive* **(VAR)"**. Penulis menyadari bahwa dalam penyusunan Tugas Akhir ini tidak terlepas dari bantuan dan dukungan dari berbagai pihak. Oleh karena itu, pada kesempatan ini penulis mengucapkan terima kasih dan rasa hormat kepada pihak-pihak yang telah membantu, khususnya kepada :

- 1. Bapak Dr. Agus Suharsono, M.S selaku dosen pembimbing dan Bapak Dr Setiawan , M.S selaku Co. dosen pembimbing yang selama ini sudah banyak bersabar dalam membimbing penulis selama proses pengerjaan Tugas Akhir dan telah menginsprasi penulis dengan pengetahuan yang lebih luas.
- 2. Bapak Dr. Muhammad Mashuri, MT selaku Ketua Jurusan Statistika ITS.
- 3. Ibu Dra Lucia Ardinanti, M.Sc selaku Ketua Program Studi S1 Jurusan Statistika ITS sekaligus Koordinator Tugas Akhir atas bantuan dan semua informasi yang diberikan.
- 4. Ibu Dra. Santi Putri Phd, M.Si dan Ibu Dwi Endah Kusrini S.Si., M.Si. selaku dosen penguji yang telah memberikan kritik dan sarannya yang sangat membangun dalam penulisan tugas akhir ini.
- 5. Segenap dosen pengajar, karyawan, dan staff Jurusan Statistika ITS yang dengan ikhlas memberikan bekal ilmu dan memfasilitasi selama masa perkuliahan.
- 6. Kedua orang tua tercinta, bapak dan ibu yang sudah banyak memberikan dukungan serta doa untuk kelancaran dan kesuksesan penulis,.
- 7. Sahabat-sahabat penulis dari geng Koplak, geng Kanbab, dan Geng GTH penulis mengucapakan terima kasih karena sudah menemani penulis dalam masa perkuliahan.
- 8. Teman-teman seperjuangan "Wisuda ITS 109".Jurusan Statistika ITS Surabaya.
- 9. Dulur-dulur seangkatan sigma19 sukses buat kita semua.
- 10. Pihak-pihak yang sudah banyak membantu penulis dalam proses pengerjaan Tugas Akhir ini, yang tidak dapat penulis sebutkan satu per satu.

Penulis sangat berharap hasil Tugas Akhir ini dapat bermanfaat bagi semua pihak yang terkait. Penulis juga sangat mengharapkan saran dan kritik yang bersifat membangun guna perbaikan di masa mendatang.

Surabaya,Februari 2014

Penulis

# **DAFTAR PUSTAKA**

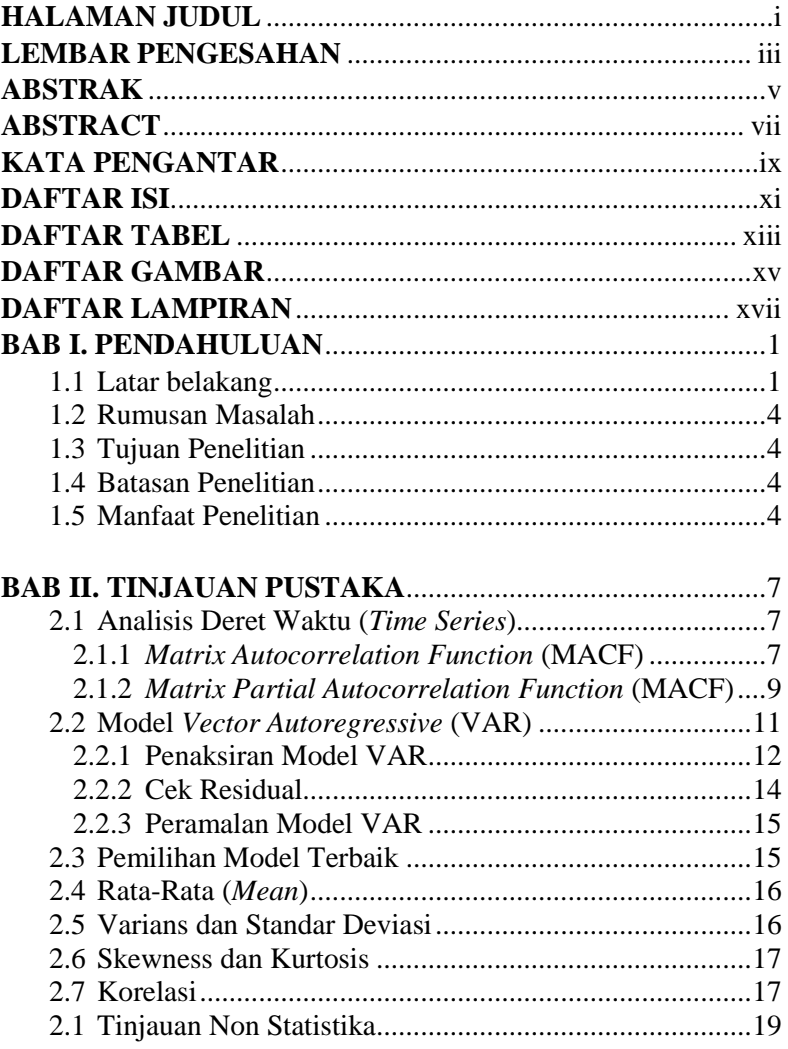

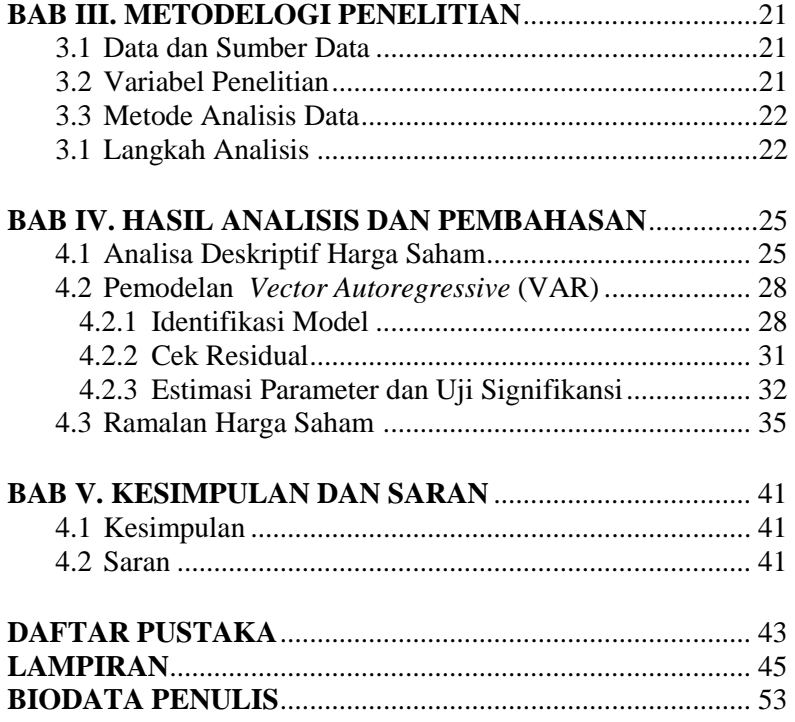

# **DAFTAR GAMBAR**

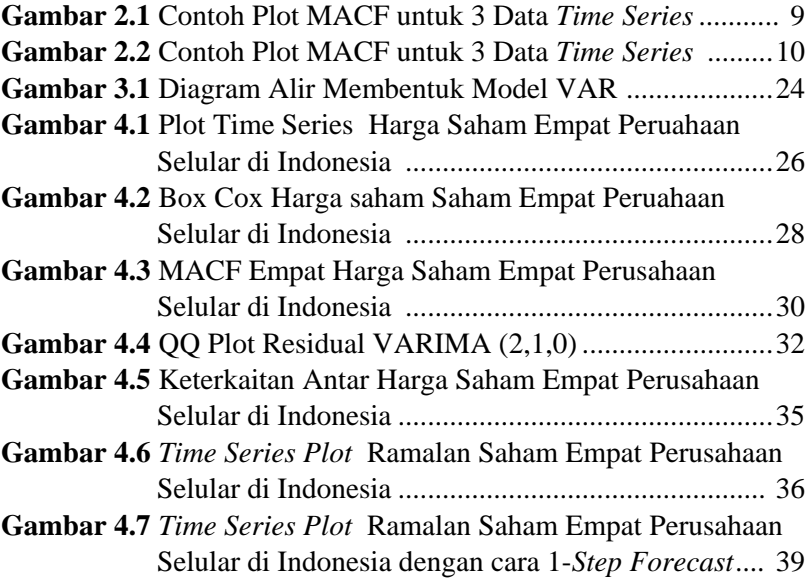

*Halaman Ini Sengaja Dikosongkan* 

# **DAFTAR TABEL**

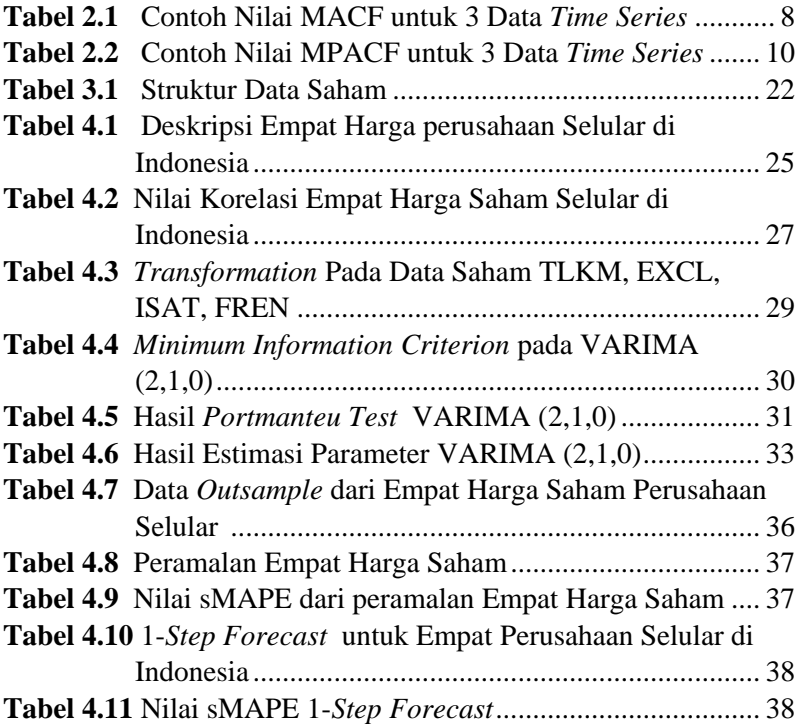

*Halaman Ini Sengaja Dikosongkan* 

# **BAB I PENDAHULUAN**

### **1.1 Latar Belakang**

Investasi adalah suatu istilah dengan beberapa pengertian yang berhubungan dengan keuangan dan ekonomi. Menurut Francis (1991), investasi adalah penanaman modal yang diharapkan dapat menghasilkan tambahan dana pada masa yang akan datang. Reilly (2003) mengatakan, investasi adalah komitmen satu dollar dalam satu periode tertentu, akan mampu memenuhi kebutuhan investor di masa yang akan datang dengan: waktu dana tersebut akan digunakan, tingkat inflasi yang terjadi, ketidakpastian kondisi ekonomi di masa yang akan datang. Terkadang, investasi disebut juga sebagai penanaman modal. Sejak pemerintah melakukan serangkaian deregulasi pada tahun 1989 untuk menggairahkan kegiatan pasar modal, volume transaksi di Bursa Efek mengalami peningkatan, apalagi sejak tahun 1995 dilakukan *Jakarta Automatic Trading System (JATS)* yang mengakibatkan perdagangan efek menjadi wajar dan transparan. Perusahaan yang dapat mendaftarkan sahamnya di perdagangan bursa efek adalah perusahaan yang sudah bersifat terbuka (Tbk). Di pasar saham Indonesia, banyak sekali perusahaan yang bergerak di berbagai bidang bisnisnya, salah satunya adalah di bidang telekomunikasi selular. Persaingan di bidang selular cukup sengit. Meskipun sudah ada beberapa aturan mengenai pergerakan bisnis di dunia telekomunikasi, banyak perusahaan yang melakukan persaingan dengan meningkatkan kinerja perusahaan. Ini terbukti dengan sering terjadi fluktuasi harga saham di bidang ini.

Telekomunikasi seluler di Indonesia mulai dikenalkan pada tahun 1984 dan hal tersebut menjadikan Indonesia sebagai salah satu negara yang pertama mengadopsi teknologi seluler versi komersial. Teknologi seluler yang digunakan saat itu adalah NMT (*Nordic Mobile Telephone*) dari Eropa, disusul oleh AMPS (*Advance Mobile Phone System*), keduanya dengan

sistem analog. Teknologi seluler yang masih bersistem analog itu seringkali disebut sebagai teknologi seluler generasi pertama (1G). Pada tahun 1995 diluncurkan teknologi generasi pertama CDMA (*Code Division Multiple Access*) yang disebut ETDMA (*Extended Time Division Multiple Access*) melalui operator Ratelindo yang hanya tersedia di beberapa wilayah Jakarta, Jawa Barat, dan Banten. Karena perkembangan selular begitu cepat maka semakin banyak banyak perusahaan selular yang bermunculan. Perusahaan selular di Indonesia berlomba-lomba mengembangkan teknologi, dan pelayanan terhadap konsumen. Dari latar belakang untuk mengembangkan perusahaan, pengelola perusahaan mendaftarkan perusahaan kedalam Bursa Efek Indonesia (BEI), bertujuan untuk menarik investor menginvestasikan modalnya kedalam perusahaan selular agar semakin berkembang dan maju.

Kegiatan investasi salah satunya yang dipilih oleh investor adalah berinvestasi di pasar modal. Di Indonesia terdapat empat perusahaan yang nilai terbesar dalam menguasai pasar dalam bidang selular dari perusahaan antara lain PT.Telkom Indonesia Tbk, PT. XL Axiata Tbk, PT. Indosat Tbk, dan PT. Smart Telecom Tbk. Pada pasar modal selain menguntungkan tetapi juga mempunyai resiko yang besar, maka dalam hal ini para investor memerlukan suatu informasi. Informasi tersebut sangat berguna karena membantu investor dalam menentukan saham mana yang akan dibeli, dijual atau dipertahankan.

Roshita (2013) melalui persamaan model VAR diketahui bahwa Indeks Harga Saham Gabungan Indonesia dipengaruhi oleh indeks harga saham Amerika dan Jepang. Sedangkan indeks harga saham Amerika tidak dipengaruhi oleh indeks harga saham manapun, namun indeks harga saham Amerika ini mempengaruhi semua indeks harga saham yang lain. Indeks harga saham London dipengaruhi oleh indeks harga saham Amerika saja, begitu pula dengan indeks harga saham Jepang. Penelitian olen Mirna (2013) bahwa peramalan nilai tukar 5 mata uang asia tenggara terhadap dolar Amerika dengan metode VAR yang menangkap hubungan bahwa ada keterkaitan yang simultan.

Metode *Vector Autoregressive* (VAR) adalah model yang tepat untuk kasus multivariate. Model VAR telah dikembangkan untuk menjelaskan perilaku ekonomi dan keuangan yang dinamis berdasarkan deret waktu (Wei, 2006). Dengan metode VAR diharapkan dapat diterapkan untuk meramalkan harga saham perusahaan selular di Indonesia dan menjelaskan keterkaitan antar saham perusahaan.

Pada penelitian yang akan dilakukan peramalan harga saham perusahaan dalam bidang selular di Indonesia dengan model deret waktu multivariate. Data yang akan digunakan adalah data harga saham pada harga penutupan. Harga penutupan atau *closing price* merupakan harga saham terakhir kali pada saat berpindah tangan di akhir perdagangan. Harga Penutupan ini menentukan harga pasar saham. Tujuan penelitian ini bertujuan untuk meramalkan harga *closing* saham untuk 5 hari kedepan dengan analisis deret waktu multivariat. Untuk menghasilkan keputusan berinvestasi yang tepat, maka perlu dilakukan peramalan. Analisis deret waktu multivariat ini menggunakan metode *Vector Autoregressive* (VAR). Dengan metode *Vector Autoregressive* (VAR) menghasilkan model untuk meramalkan harga saham. Seperti yang di kemukakan oleh Markidarkis dan Hibbon (2002), bahwa metode statistik yang rumit tidak selalu menghasilkan hasil yang lebih akurat daripada metode yang lebih sederhana. Pernyataan Makridakis dan Hibbon dibuktikan dengan melakukan 3003 penelitian sebanyak 3003 model yang meliputi bidang mikro, industri, makro, keuangan, demografi, dan lain-lain dalam interval waktu tahunan, kuarter, bulanan, dan lain-lain. Melalui metode *Vector autoregressive* ini akan diperoleh model terbaik untuk meramalkan harga saham selular dalam waktu kedepan yaitu 5 hari kedepan dan keterkaitan antar perusahaan selular di Indonesia.

### **1.2 Rumusan Masalah**

Berdasarkan latar belakang yang dijelaskan sebelumnya, maka permasalahan yang dibahas adalah :

- 1. Bagaimana model *Vector Autoregressive* (VAR) yang terbentuk untuk kasus harga saham perusahaan selular di Indonesia?
- 2. Bagaimana peramalan harga saham perusahaan selular di Indonesia 5 hari kemudian?
- 3. Bagaimana keterkaitan antar saham perusahaan selular di Indonesia?

## **1.3 Tujuan Penelitian**

Berdasarkan rumusan masalah, tujuan yang ingin dicapai peneliti dalam penelitian adalah sebagai berikut :

- 1. Mendapatkan model *Vector Autoregressive* untuk kasus harga saham perusahaan selular di Indonesia.
- 2. Mendapatkan ramalan harga saham perusahaan selular di Indonesia lima hari kemudian
- 3. Menjelaskan keterkaitan antar harga saham perusahaan selular di Indonesia.

## **1.4 Batasan Penelitaian**

Batasan penelitian ini adalah pada penggunaan data harian saham pada harga penutupan periode 1 Januari tahun 2013 hingga 30 Desember 2013 pada data harga saham PT. Telkom Indonesia (TLKM) , PT. Indosat (ISAT), PT. Excel Axiata (EXCL), dan Smart Fren (FREN). Analisis yang digunakan adalah model *Multivariate Time Series* menggunakan metode *Vector Autoregression* (VAR).

## **1.5 Manfaat Penelitian**

Manfaat yang dapat diambil dari hasil penelitian ini yaitu didapatkan model yang menjelaskan keterkaitan harga saham perusahaan selular di Indonesia dengan metode model deret waktu multivariat tersebut dapat digunakan untuk meramalkan

harga saham yang bersifat dalam waktu jangka pendek. Model ini dapat digunakan para pelaku pasar (pasar modal) untuk melakukan tindakan yang tepat berkaitan dengan perdagangan saham serta menambah pengetahuan dalam penerapan model *Vector Autoregressive* dalam bidang ekonomi dan bidang lainnya. Dengan penelitian ini saya dapat menunjukan bahwa metode *Vector Autoregressive* dapat menjelaskan keterkaitan antar saham dan meramalkan harga saham untuk beberapa waktu kedepan.

*Halaman Ini Sengaja Dikosongkan* 

# **BAB II TINJAUAN PUSTAKA**

### **2.1 Analisis Deret Waktu (***Time series***)**

*Time series* adalah pengamatan yang berdasarkan urutan waktu. Data penelitian yang digunakan terpaut oleh waktu, sehingga terdapat korelasi antara kejadian saat ini dengan data dari satu periode sebelumnya. Meskipun berhubungan erat dengan urutan waktu, tidak menutup kemungkinan memiliki hubungan erat dengan dimensi lain seperti ruang. *Time series* diterapkan didalam berbagai bidang, seperti pertanian, bisnis dan ekonomi, teknik, kesehatan, meteorologi, kontrol kualitas, dan ilmu sosial. Dalam bidang bisnis dan ekonomi, *time series* diterapkan dalam mengamati harga saham, suku bunga, indeks harga bulanan, penjualan kuartalan, dan pendapatan pertahun (Wei, 2006).

Analisis *multivariate time series* pada umumnya digunakan untuk memodelkan dan menjelaskan interaksi serta pergerakan diantara variabel *time series*. Hal pertama yang perlu dilakukan saat melakukan analisis *time series* stasioneritas data. Untuk memeriksa stasioneritas data dapat diperiksa menggunakan *Matrix Autocorrelation Function* (MACF) dan *Matrix Partial Autocorrelation Function* (MPACF) (Wei, 2006).

### **2.1.1** *Matrix Autocorrelation Function* **(MACF)**

Jika terdapat sebuah vektor *time series* dengan observasi sebanyak n, yaitu  $Z_1, Z_2, ..., Z_n$  maka persamaan matriks korelasi sampelnya adalah sebagai berikut (Wei, 2006):

$$
\hat{\rho}(k) = \left[\hat{\rho}_{ij}(k)\right]
$$
\n(2.1)

dengan  $\hat{\rho}_{ij}(k)$  merupakan korelasi silang sampel untuk komponen *series* ke-*i* dan ke-*j* yang dinyatakan dalam persamaan berikut,

$$
\hat{\rho}_{ij}(k) = \frac{\sum_{t=1}^{n-k} (Z_{i,t} - \overline{Z}_i)(Z_{j,t+k} - \overline{Z}_j)}{\left[\sum_{t=1}^{n} (Z_{i,t} - \overline{Z}_i)^2 \sum_{t=1}^{n} (Z_{j,t} - \overline{Z}_j)^2\right]^{1/2}}
$$
(2.2)

dan  $Z_i$  dan  $Z_j$  adalah rata rata sampel dari komponen *series* yang bersesuaian.

Persamaan matriks korelasi sampel ini sangat berguna untuk menentukan orde dalam *moving average* (MA). Akan tetapi bentuk matriks dan grafik akan semakin kompleks seiring meningkatnya dimensi vektor. Untuk mengatasinya Tiao dan Box (1981) dalam Wei (1994) memperkenalkan sebuah metode yang sesuai untuk meringkas penjelasan korelasi sampel, yaitu dengan menggunakan simbol (+), (-), and (.) pada posisi (*i, j*) dari matriks korelasi sampel, dimana simbol (+) menotasikan nilai yang kurang dari 2 kali estimasi standar error dan menunjukan adanya hubungan korelasi positif, (-) menotasikan nilai yang kurang dari (-2) kali estimasi standar error atau adanya hubungan korelasi negatif, sedangkan (.) menotasikan nilai yang berada di antara  $\pm 2$  kali estimasi standar error yang artinya tidak terdapat hubungan korelasi.

| Lag                                                                  |  |  |  |  |  |  |  |  |  |
|----------------------------------------------------------------------|--|--|--|--|--|--|--|--|--|
| Variable $Z_1$ $Z_2$ $Z_3$ $Z_1$ $Z_2$ $Z_3$ $Z_1$ $Z_1$ $Z_2$ $Z_3$ |  |  |  |  |  |  |  |  |  |
| $\mathbf{Z}_1$                                                       |  |  |  |  |  |  |  |  |  |
| $\mathbf{Z}_2$                                                       |  |  |  |  |  |  |  |  |  |
| $\mathbf{Z}_3$                                                       |  |  |  |  |  |  |  |  |  |

**Tabel 2.1** Contoh Nilai MACF untuk 3 data *Time Series* 

Sebagai contoh pada tabel 2.1 diberikan hasil perhitungan nilai-nilai MACF 3 data *time series* dengan masing-masing *series* terdiri dari 100 pengamatan. Dengan batas ± 2 kali estimasi standar error, nilai-nilai MACF dalam tabel 2.1 selanjutnya dinotasikan kedalam bentuk simbol yang ditampilkan dalam Gambar 2.1.

**Schematic Representation of Cross Correlations Variable/Lag 0 1 2 3 4 5 6 7 8 9 10 11 12 Z<sup>1</sup>** +++ ... ... ..- -.. ... ... ... ... ... ... ... ... **Z<sup>2</sup>** +++ ... ... ... ... ... ... ... ... ... ..- ... .+. **Z<sup>3</sup>** +++ ... ... ... .-. ... ... ... ... ... ... ... ... **+ is > 2\*std error, - is < -2\*std error, . is between**

**Gambar 2.1** Contoh Plot MACF untuk 3 Data *Time Series* 

#### **2.1.2** *Matrix Partial Autocorrelation Function* **(MPACF)**

Dalam *univariate time series*, persamaan *partial autocorrelation function* (PACF) sangat penting untuk menentukan orde dalam model AR. Generalisasi dari konsep PACF kedalam bentuk vektor *time series* dilakukan oleh Tiao dan Box (1981) dalam Wei (2006), yang mendefinisikan matriks autoregresi parsial pada lag *s* dengan notasi  $P(s)$ , sebagai *koefisien* matriks terakhir ketika data diterapkan kedalam suatu proses *vector autoregressive* dari orde *s*. Maka, persamaan untuk matriks autoregresi parsial

$$
\mathcal{P}(s) = \begin{cases} \Gamma'(1)[\Gamma(0)]^{-1}, & s = 1\\ \{\Gamma'(s) - c'(s)[A(s)]^{-1}b(s)\}\{\Gamma'(0) - b'(s)[A(s)]^{-1}b(s)\}^{-1}, & s > 1 \end{cases}
$$
(2.3)

untuk  $s \geq 2$ , maka nilai A(s), b(s), dan c(s) adalah sebagai berikut:

$$
A(s) = \begin{bmatrix} \Gamma(0) & \Gamma(1) & \cdots & \Gamma'(s-2) \\ \Gamma(1) & \Gamma(0) & \cdots & \Gamma'(s-3) \\ \vdots & \vdots & & \vdots \\ \Gamma(s-2) & \Gamma(s-3) & \cdots & \Gamma(0) \end{bmatrix},
$$

$$
b(s) = \begin{bmatrix} \Gamma'(s-1) \\ \Gamma'(s-2) \\ \vdots \\ \Gamma'(1) \end{bmatrix}, \ c(s) = \begin{bmatrix} \Gamma(1) \\ \Gamma(2) \\ \vdots \\ \Gamma(s-1) \end{bmatrix}
$$
 (2.4)

Untuk memudahkan dalam mengindentifikasi data berdasarkan nilai MPACF, maka nilai-nilai MPACF juga dinotasikan dalam bentuk simbol (+), (-), dan (.) seperti pada MACF. Sama halnya dengan persamaan autokorelasi parsial pada kasus univariate, persamaan matriks *partial autoregression*   $P(s)$ , juga memiliki sifat *cut-off* untuk vektor proses AR. Contoh nilai-nilai hasil perhitungan MPACF ditampilkan dalam Tabel 2.2 sebagai berikut

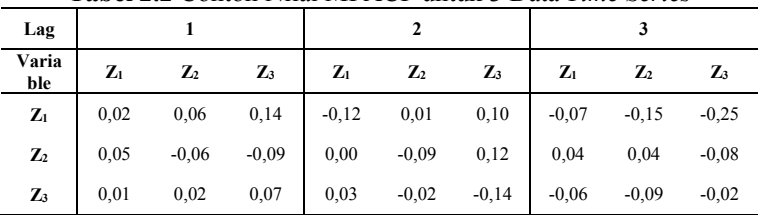

**Tabel 2.2** Contoh Nilai MPACF untuk 3 Data *Time Series*

Sedangkan bentuk simbol dari nilai-nilai MPACF pada Tabel 2.2 ditampilkan dalam Gambar 2.2

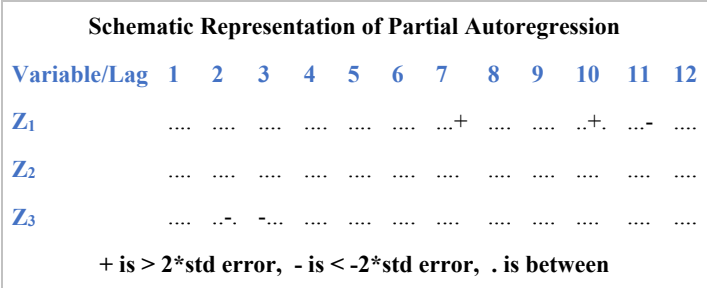

**Gambar 2.2** Contoh Plot MPACF untuk Data Time Series

Sama halnya dengan persamaan autokorelasi parsial pada kasus univariate, persamaan matriks *partial autoregression*   $P(s)$ , juga memiliki sifat *cut-off* untuk vektor proses AR.

Salah satu pemodelan dalam analisis *time series* yang bersifat *multivariate* adalah model *Vector Autoregressive* (VAR). Dalam melakukan pemodelan *time series*, sebelum mengidentifikasi model yang sesuai untuk data *time series*, data tersebut haruslah stasioner terlebih dahulu, baik dalam *mean* maupun variansnya. Jika data *time series* tidak stasioner terhadap varians maka perlu dilakukan transformasi Box-cox. Sedangkan jika data tidak stasioner dalam *mean* maka perlu dilakukan *differencing* pada data tersebut (Wei, 2006).

Sebuah *multivariate time series* dikatakan sebuah VAR proses dari orde 1 atau VAR(1) jika mengikuti persamaan berikut (Tsay, 2002)

$$
\mathbf{Z}_{t} = \phi_{0} + \mathbf{\Phi} \mathbf{Z}_{t} + a_{t} \tag{2.5}
$$

sehingga dalam bentuk matriks, persamaan model VAR(1) untuk data *time series* jika dengan 2 variabel dapat ditulis sebagai berikut.

$$
\begin{bmatrix} Z_{1,t} \\ Z_{2,t} \end{bmatrix} = \begin{bmatrix} \phi_{10} \\ \phi_{20} \end{bmatrix} + \begin{bmatrix} \phi_{11} & \phi_{12} \\ \phi_{21} & \phi_{22} \end{bmatrix} \begin{bmatrix} Z_{1,t-1} \\ Z_{2,t-2} \end{bmatrix} + \begin{bmatrix} a_{1t} \\ a_{2t} \end{bmatrix}
$$
 (2.6)

dengan  $\phi_0$  adalah vektor dengan dimensi  $k$ ,  $\Phi$  adalah matriks berukuran *k×k* dan {**a**t} merupakan serangkaian vektor random yang berurutan dengan *mean* nol, dan matriks kovarian (Σ) harus definit positif, sebaliknya, dimensi dari **Zt** dapat direduksi. Dalam literatur-literatur sering **a<sup>t</sup>** diasumsikan sebagai *multivariate normal*. Untuk persamaan model VAR dengan orde *p* atau VAR(*p*) dapat ditulis sebagai berikut (Tsay, 2002).

$$
\mathbf{Z}_{t} = \phi_0 + \mathbf{\Phi} \mathbf{Z}_{t} + \dots + \mathbf{\Phi} \mathbf{Z}_{t-p} + a_t \tag{2.7}
$$

kemudian dengan operator *back-shift* B, model VAR(*p*) pada persamaan (2.7) dapat ditulis sebagai berikut

$$
\left(\mathbf{I} - \mathbf{\Phi}_1 B - \dots - \mathbf{\Phi}_p B^p\right) \mathbf{Z}_t = \phi_0 + a_t \tag{2.8}
$$

dimana *I* adalah matriks identitas berukuran *k×k*.

Setelah data *time series* memenuhi syarat stationeritas, tahap selanjutnya adalah mengidentifikasi model yang sesuai dan ordenya. Identifikasi model ini dapat dilakukan dengan memperhatikan pola *Matrix Partial Autocorrelation Function* (MPACF).

#### **2.2.1 Penaksiran Model VAR**

Setelah model dugaan dari data *time series* diperoleh, langkah selanjutnya ialah mengestimasi nilai parameterparameter pada model tersebut. Salah satu metode estimasi yang dapat digunakan adalah metode *maximum likelihood estimation* (MLE), misalkan {**Zt**} menyatakan suatu proses *multivariate* VAR (*p*), yaitu

$$
\mathbf{Z}_{t} = \mathbf{\Phi}_{i1} \mathbf{Z}_{t-1} + \dots + \mathbf{\Phi}_{p} \mathbf{Z}_{t-p} + \mathbf{a}_{t}
$$
 (2.9)

dengan  $\{a_t\} \sim i.i.d. N(0, \Sigma)$ .

Untuk memperoleh nilai estimasi dari parameter dalam proses *multivariate* VAR (*p*) pada persamaaan (2.8) maka digunakan metode MLE denganpersamaan fungsi *likelihood* dari

samplel {**Z**<sub>1</sub>, **Z**<sub>2</sub>,..., **Z**<sub>n</sub>} adalah (Hamilton, 1994)  
\n
$$
L(\Phi, \Sigma) = -\left(\frac{Tn}{2}\right) \log(2\pi) + \left(\frac{T}{2}\right) \log|\Sigma^{-1}| -\left(\frac{1}{2}\right) \sum_{t=1}^{T} \left[ \left(Z_t - \Phi'Y_t\right)' \Sigma^{-1} \left(Z_t - \Phi'Y_t\right) \right] \quad (2.10)
$$

dengan  $\Phi_1 = [\Phi_1 \quad \Phi_2 \quad \dots \quad \Phi_p]$  dan  $Y_t$  merupakan vektor berukuran  $(np + 1) \times 1$  sebagai berikut

$$
\mathbf{Y}_{t} = \begin{bmatrix} \mathbf{Z}_{t-1} \\ \mathbf{Z}_{t-2} \\ \vdots \\ \mathbf{Z}_{t-p} \end{bmatrix}
$$
 (2.11)

Selanjutnya dengan metode *least square* yang meminimumkan jumalah kuadrat error diperoleh hasil

persamaan untuk nilai estimasi parameter  $\hat{\Phi}$  yaitu (Hamilton, 1994)

$$
\hat{\Phi}' = \left[ \sum_{t=1}^{T} Z_t X_t' \right] \left[ \sum_{t=1}^{T} X_t X_t' \right]^{-1} \tag{2.12}
$$

Hasil penaksiran parameter dari metode *likelihood* ini selanjutnya masih perlu diuji untuk mengetahui signifikansinya terhadap model dengan menggunakan statistik uji-t. Hipotesis yang digunakan dalam pengujian ini adalah sebagai berikut:

$$
H_0: \mathbf{\Phi}_i = 0
$$
  

$$
H_1: \mathbf{\Phi}_i \neq 0
$$

dan perhitungan statistik uji sebagai berikut:

$$
t = \frac{\hat{\Phi}_i}{stdev(\hat{\Phi}_i)}
$$
 (2.13)

Statistik uji pada persamaan (2.13) dibandingkan dengan  $t_{\alpha/2}$  yang diperoleh dari tabel *t*. Dengan toleransi ketepatan  $(\alpha)$ sebesar 5%, hipotesis awal akan ditolak jika  $|t| > t_{\alpha/2,(n-p-1)}$ dimana *p* menunjukan jumlah parameter yang berarti bahwa, parameter telah signifikan. Setelah estimasi parameter diperoleh, maka selanjutnya kecukupan dari kesesuaian model harus diperiksa dengan analisis diagnosa dari residual

$$
\hat{a}_t = \dot{\mathbf{Z}}_t - \Phi_1 \dot{\mathbf{Z}}_{t-1} - \dots - \Phi_p \dot{\mathbf{Z}}_{t-p}
$$
 (2.14)

dimana  $\dot{Z}_t$  digunakan untuk menotasikan  $Z_t$  jika  $\mu = 0$  dan menotasikan  $(Z_t - \mu)$  dengan  $\mu$  merupakan vektor rata-rata, dan  $\hat{\Phi}_i$  adalah taksiran dari parameter  $\Phi_i$ . Suatu model *time series* dikatakan cukup, jika residual model bersifat *white noise*. Maka dari itu, matriks korelasi dari **a**t harus tidak signifikan dan tidak berpola.

## **2.2.2 Cek Residual**

Setelah diperoleh model dengan semua parameter telah signifikan, selanjutnya dilakukan cek diagnosa, yaitu penguji *White-Noise* dan berdistribusi normal. Pengujian terdiri dari uji asumsi residual *White-Noise* dan berdistribusi normal (Wei, 2006). Residual dikatakan *White-Noise* jika memenuhi dua sifat yaitu identik (mempunyai varians yang konstan) dan independen (antar residual tidak saling berkorelasi) dengan *mean* nol. Untuk menguji asumsi ini dapat dilakukan dengan menggunakan uji *Ljung-Box*. Hipotesis yang digunakan dalam pengujian ini adalah sebagai berikut.

$$
H_0: \rho_1 = \rho_2 = \dots = \rho_k = 0
$$
  

$$
H_1: \rho_j \neq 0
$$

Statistik uji yang dilakukan oleh pengujian ini adalah statistik Ljung-Box seperti pada persamaan (2.15) sebagai berikut (Wei, 2006).

$$
Q = n(n+2) \sum_{k=1}^{K} (n-k)^{-1} \hat{\rho}_k^2
$$
 (2.15)

dengan n adalah banyak pengamatan dan  $\hat{\rho}_k$  menunjukan MACF residual pada *lag* ke-*k*. Tolak H0 jika nilai  $Q > \chi^2_{(1/\alpha); df = K-m}$  dengan *m* adalah banyaknya parameter atau dengan menggunakan *p-value*, yakni tolak H<sub>0</sub> jika *p-value* >  $\alpha$ .

Pengujian selanjutnya adalah untuk mengetahui apakah residual berdistribusi normal. Pengujian dilakukan dengan metode uji *normal multivariate*. Jika  $\mathbf{Z}_i$ ,  $\mathbf{Z}_2$ , ...,  $\mathbf{Z}_p$  berdistribusi *normal multivariate* maka  $(Z - \mu)' \Sigma^{-1} (Z - \mu)$  berditribusi  $\chi^2$ , Berdasarkan sifat ini maka pemeriksaan distribusi multinormal dapat dilakukan dengan cara membuat q-q plot dari nilai dari rumus jarak kuadrat yang dinotasikan dengan  $d_i^2$ . Untuk mencari nilai  $d_i^2$  dengan rumus yang dituliskan pada persamaan (2.16) sebagai berikut (Johnson, 1990).

$$
d_i^2 = \left(\mathbf{Z}_i - \overline{\mathbf{Z}}\right)^{t} S^{-1} \left(\mathbf{Z}_i - \overline{Z}\right) i = 1, ..., n \tag{2.16}
$$

dimana,

$$
Z_i = \text{Variable } k\text{e-}i
$$

$$
\overline{Z} = Vektor rata-rata
$$

 $S^{-1}$ = Matriks Varians-Kovarians

Dikatakan berdistribusi *normal multivariate* jika 50 % nilai  $d_i^2 \leq \chi^2_{p,0.50}$ .

#### **2.2.3 Peramalan Model VAR**

Untuk sebuah model VAR (*p*), peramalan *k* tahap kedepan pada waktu awal yang sama yaitu adalah (Tsay, 2002)

$$
\mathbf{Z}_{h}(k) = \phi_0 + \sum_{i=1}^{p} \mathbf{\Phi} \mathbf{Z}_{k+k-i}
$$
 (2.17)

Sedangkan untuk peramalan 1-tahap kedepan dirumuskan sebagai berikut

$$
\mathbf{Z}_{h}(1) = \phi_0 + \sum_{i=1}^{p} \mathbf{\Phi} \mathbf{Z}_{k+1-i}
$$
 (2.18)

Untuk menghasilkan peramalan untuk 1 tahap kedepan, setiap data terbaru dimasukan dalam model dan hanya untuk meramalkan data pada *t+1*.

#### **2.3 Pemilihan Model Terbaik**

Pemilihan model umumnya dilakukan jika terdapat beberapa model yang layak untuk digunakan. Ada beberapa kriteria pemilihan model yang layak untuk digunakan, antara lain AIC (*Akaike's Information Criterion* ) untuk data *in-sample*. Untuk data *out-sample* dapat menggunakan sMAPE (*Symmetric Mean Absolute Percentage Error*) (Wei, 2006). Pemilihan model dengan AIC dengan persamaan rumus sebagai berikut.

$$
AIC(M) = n \ln \hat{\sigma}_a^2 + 2M \tag{2.19}
$$

dimana,

 $\hat{\sigma}_a^2$  $=$  Estimasi maksimum *likelihood* dari  $\sigma_a^2$ 

*M*  $=$  Jumlah parameter yang ditaksir  $(p + q)$ 

*n* = Jumlah Pengamatan

Adapun kriteria pemilihan model berdasarkan data *outsample* antara lain dengan kriteria *Symmetric Mean Absolute Percentage Error* (sMAPE). Perhitungan untuk sMAPE adalah sebagai berikut (Makridakis, 2000).

$$
sMAPE = \sum_{t=1}^{n} \frac{|Z_t - \hat{Z}_t|}{(Z_t + \hat{Z}_t)/2} \times 100
$$
 (2.20)

dengan  $Z_t$  menyatakan real value sedangkan  $\hat{Z}_t$  menyatakan ramalan.

#### **2.4 Rata-rata (***Mean***)**

*Mean* merupakan suatu ukuran pusat data, bila data itu diurutkan dari yang terkecil hingga yang terbesar atau sebaliknya. Bila sebuah populasi data  $x_1, ..., x_n$  tidak semuanya berbeda, dengan ukuran sampel sebesar *n*, maka nilai *mean* dari sample adalah (Walpole, 1995)

$$
\bar{x} = \frac{\sum_{i=1}^{n} x_i}{n}
$$
\n(2.21)

dimana *x* adalah *mean* untuk suatu sampel.

#### **2.5 Varians dan Standar deviasi**

Varians adalah ukuran keragaman dalam suatu populasi data. Statistik yang mengukur keragaman dirumuskan sebagai berikut (Walpole, 1995)

$$
s^{2} = \frac{\sum_{i=1}^{n} (x_{i} - \bar{x})^{2}}{n-1}
$$
 (2.22)

dimana notasi 2 *s* melambangkan varians dan *x* adalah *mean* dari sample. Kemudian standar deviasi adalah ukuran sebaran

16

statistik yang paling lazim. Singkatnya, ia mengukur bagaimana nilai-nilai data tersebar. Bisa juga didefinisikan sebagai, rata-rata jarak penyimpangan titik-titik data diukur dari nilai rata-rata data tersebut. Rumus standar deviasi adalah sebagai berikut (Walpole, 1995)

$$
s = \sqrt{\frac{\sum_{i=1}^{n} (x_i - \bar{x})^2}{n-1}}
$$
 (2.23)

#### **2.6** *Skewness* **dan** *Kurtosis*

Skewness adalah derajat ketidaksimetrisan suatu distribusi. Jika kurva frekuensi suatu distribusi memiliki ekor yang lebih memanjang kekanan (dilihat dari meannya) maka dikatakan miring kanan (positif) dan jika sebaliknya maka miring kiri (negatif). Secara perhitungan, skewness adalah momen ketiga terhadap mean (Nie dkk, 1975)

$$
Skewness = \frac{\sum_{i=1}^{n} [(x_i - \bar{x})/s]^3}{n}
$$
 (2.24)

Kurtosis adalah derajat keruncingan suatu distribusi (biasanya diukur relatif terhadap distribusi normal). Kurva yang lebih lebih runcing dari distribusi normal dinamakan leptokurtik, yang lebih datar platikurtik dan distribusi normal disebut mesokurtik. Perhitungan kurtosis dengan rumus sebagai berikut (Nie dkk, 1975)

$$
Kurtosiss = \frac{\sum_{i=1}^{n} [(x_i - \bar{x})/s]^4}{n} - 3
$$
 (2.25)

#### **2.7 Korelasi**

Pada penelitian ini untuk menganalisis suatu hubungan antar variabel digunakan uji korelasi *Pearson.* Analisis uji korelasi *Pearson* mencoba mengukur kekuatan hubungan antara

dua peubah demikian melalui sebuah bilangan yang disebut bilangan koefisien korelasi. *Koefisien* korelasi antara dua variabel adalah suatu ukuran hubungan antar dua variabel yang dinotasikan dengan *r* . Ukuran hubungan linier antar dua variabel diduga dengan *koefisien* korelasi *Pearson* dirumuskan pada persamaan (2.25) sebagai berikut (Walpole, 1995)

$$
r = \frac{n \sum x_i y_i - \left(\sum_{i=1}^n x_i\right) \left(\sum_{i=1}^n y_i\right)}{\sqrt{\left(n \sum_{i=1}^n x_i^2 - \left(\sum_{i=1}^n x_i\right)^2\right) \left(n \sum_{i=1}^n y_i^2 - \left(\sum_{i=1}^n x_i\right)^2\right)}} (2.26)
$$

Koefisien korelasi merupakan nilai yang dihitung dari *n* sampel pengamatan. Contoh acak berukuran n yang lain tetapi diambil dari populasi yang sama biasanya akan menghasilkan *r* yang berbeda pula. Koefisien korelasi untuk populasi dialambangkan dengan . bila *r* dekat dengan nol, kita cenderung menyimpulkan bahwa  $\rho = 0$ . Akan tetapi, suatu nilai korelasi mendekati +1 atau -1 menyarankan pada kita untuk menyimpulkan bahwa  $\rho \neq 0$ . Masalahnya sekarang adalah bagaimana mendapatkan suatu uji yang akan mengatakan kepada kita kapan *r* berada cukup jauh dari suatu nilai tertentu 0. Statistik uji untuk menguji korelasi *pearson* adalah sebagai berikut (Walpole, 1995)

$$
z = \frac{1}{2} \ln \left( \frac{1+r}{1-r} \right) \tag{2.27}
$$

kemudian hipotesis untuk menguji korelasi adalah sebagai berikut

 $H_0: \rho = 0$ 

 $H_1: \rho \neq 0$ 

H0 adalah tidak ada hubungan linier antar dua variabel dan H1 adalah menyatakan ada hubungan linier antar dua variabel. Tolak H<sub>0</sub> jika  $z \geq z_{0.05}$  atau *p-value* lebih besar dari alpha  $(\alpha)$ .

### **2.8 Tinjauan Non Statistika**

Berikut ini adalah tinjauan diluar teori statistika yang berada dalam penelitian, yang biasanya disebutkan dalam kegiatan ekonomi, terutama dalam bidang pasar modal.

## **a. Saham**

Saham adalah tanda bukti kepemilikan atau penyertaan pemegangnya atas perusahaan yang mengeluarkan saham tersebut (emiten). Saham juga merupakan bukti pengambilan bagian atau peserta dalam suatu perusahaan yang berbentuk PT (Perseroan Terbatas). Perusahaan yang berbentuk PT dapat menjual sahamnya kepada masyarakat luas apabila perusahaan tersebut sudah *go public*. Perusahaan yang telah *go public* tersebut dapat menjual sahamnya di Bursa Efek dengan cara mendaftarkan saham-sahamnya di Bursa Efek tersebut (Martono dan Agus Harjito, 2010)

# **b. Harga Saham**

Harga saham adalah nilai bukti penyertaan modal pada perseroan terbatas yang telah listed di bursa efek, dimana saham tersebut telah beredar (*outstanding securities*). Harga saham dapat juga didefenisikan sebagai harga yang dibentuk dari interaksi antara para penjual dan pembeli saham yang dilatarbelakangi oleh harapan mereka terhadap keuntungan perusahaan. Harga saham penutupan (*closing price*) yaitu harga yang diminta oleh penjual atau harga perdagangan terakhir untuk suatu periode (Martono dan Agus Harjito, 2010).

## **c.** *Window Dressing*

*Window dressing* adalah manuver yang seringkali dilakukan oleh perusahaan, menyajikan laporan keuangan yang lebih baik daripada kondisi sebenarnya.

*Halaman Ini Sengaja Dikosongkan* 

# **BAB III METODE PENELITIAN**

## **3.1 Data dan Sumber Data Penelitian**

Data yang digunakan dalam penelitian ini adalah data sekunder, yakni data harga saham PT.Telkom Indonesia Tbk (TLKM), PT XL Axiata Tbk (EXCL), PT Indosat Tbk (ISAT), dan PT Smartfren Telecom Tbk (FREN) yang diperoleh dari situs *<http://www.finance.yahoo.com/>*. Data yang digunakan adalah data harian pada saat penutupan, dengan rentang waktu dari bulan januari 2012 hingga 30 Desember 2013 dengan jumlah data setiap variabel berjumlah 261 data.

## **3.2 Variabel Penelitian**

Variabel yang digunakan dalam penelitian ini adalah sebagai berikut

- 1) Harga saham penutupan PT.Telkom Indonesia Tbk (TLKM) mulai 2 Januari 2013 sampai dengan 30 Desember 2013 sebanyak 261 data.
- 2) Harga saham penutupan PT XL Axiata Tbk (EXCL) mulai 2 Januari 2013 sampai dengan 30 Desember 2013 sebanyak 261 data.
- 3) Harga saham penutupan PT Indosat Tbk (ISAT) mulai 2 Januari 2013 sampai dengan 30 Desember 2013.sebanyak 261 data.
- 4) Harga saham penutupan PT Smartfren Telecom Tbk (FREN) mulai 2 Januari 2013 sampai dengan 30 Desember 2013 sebanyak 261 data.

Setiap variabel akan dibuat model, sehingga diperoleh empat model terbaik yang dapat digunakan untuk peramalan/prediksi. Struktur data penelitian ini disajikan dalam tabel 3.1 berikut.

| t        | <b>Tanggal</b> | $\mathbf{Z}_{1,t}$ | $\mathbf{Z}_{2,\mathbf{t}}$ | $\mathbf{Z}_{3,t}$ | $\mathbf{Z}_{4,t}$ |
|----------|----------------|--------------------|-----------------------------|--------------------|--------------------|
| 1        | 1/2/2012       | $Z_{1,1}$          | $Z_{2,1}$                   | $Z_{3,1}$          | $Z_{4,1}$          |
| 2        | 1/3/2012       | $Z_{1,2}$          | $Z_{2,2}$                   | $Z_{3,2}$          | $Z_{4,2}$          |
| 3        | 1/4/2012       | $Z_{1,3}$          | $Z_{2,3}$                   | $Z_{3,3}$          | $Z_{4,3}$          |
| 4        | 1/5/2012       | $Z_{1,4}$          | $Z_{2,4}$                   | $Z_{3,4}$          | $Z_{4,4}$          |
| 5        | 1/6/2012       | $Z_{1,5}$          | $\mathrm{Z}_{2,5}$          | $Z_{3,5}$          | $Z_{4,5}$          |
| 6        | 1/9/2012       | $Z_{1,6}$          | $Z_{2,6}$                   | $Z_{3,6}$          | $Z_{4,6}$          |
| 7        | 1/10/2012      | $Z_{1,7}$          | $Z_{2,7}$                   | $Z_{3,7}$          | $Z_{4,7}$          |
| $\vdots$ |                |                    |                             |                    | ÷                  |
| 254      | 12/27/2013     | $Z_{1,254}$        | $Z_{2,254}$                 | $Z_{3,254}$        | $Z_{4,254}$        |
| 255      | 12/29/2013     | $Z_{1,254}$        | $Z_{2,255}$                 | $Z_{3,255}$        | $Z_{4,255}$        |
| 256      | 12/30/2013     | $Z_{1,256}$        | $Z_{2,256}$                 | $Z_{3,256}$        | $Z_{4,256}$        |

**Tabel 3.1**. Struktur Data Saham

Keterangan :

- $Z_{1,t}$  : Harga saham penutupan PT.Telkom Indonesia.Tbk (TLKM.JK)
- $Z_{2t}$  : Harga saham penutupan PT XL Axiata Tbk (EXCL.JK)
- $Z_{3,t}$  : Harga saham penutupan PT Indosat Tbk (ISAT.JK)
- $Z_{4,t}$  : Harga saham penutupan PT Smartfren Telecom Tbk (FREN.JK)

#### **3.3 Metode Analisis Data**

Analisis yang digunakan adalah model *univariate* time series *multivariate time series* menggunakan metode *Vector Autoregression* (VAR). Data pembentuk model *Vector Autoregressive* berdasarkan data variabel saham Z1,t , Z2,t , Z3,t dan Z4,t dengan *out sample data* sebanyak 5 data dan *in sample data* sebanyak 256 data

#### **3.4 Langkah Analisis**

Dalam melakukan peramalan harga saham langkah-langkah analisis dalam penelitian ini adalah sebagai berikut :

- a. Membuat *Time Series plot* dari data data variabel saham Z<sub>1</sub> ,  $Z_{2,t}$  ,  $Z_{3,t}$  , dan  $Z_{4,t}$
- b. Identifikasi kestasioneran Identifikasi kestasioneran data dengan menggunakan *Box-Cox Transformation* untuk melihat kestationeran dalam varian dan plot MACF dari empat variabel data saham perusahaan selular di Indonesia untuk melihat kestationeritas dalam *mean*. Jika data penutupan belum stasioner terhadap varians maka dilakukan proses transformasi data. Apabila belum stationer dalam mean maka dilakukan *differencing*
- c. Model VAR adalah model untuk *multivariate time series*. Model VAR awal dapat diduga dengan menggunakan nilai AIC terkecil. *Lag* yang memuat nilai AIC terkecil digunakan sebagai penafsiran orde pada model VAR. Melakukan penaksiran Parameter Penaksiran parameter dilakukan dengan menggunakan MLE (*Maximum Likelihood Estimation*).
- d. Pemeriksaan dan pengujian residual Pengujian *white noise* menggunakan *Portmanteu Test*, sedangkan asumsi berdistribusi normal dapat menggunakan uji *Multivariate Normal*.
- e. Memilih model terbaik Memilih model terbaik dengan menggunakan nilai AIC yang terkecil sMAPE terkecil.
- f. Meramalkan harga empat harga saham perusahaan selular di Indonesia.

Diagram alir mendapatkan model VAR selengkapnya disajikan pada gambar 3.1. sebagai berikut

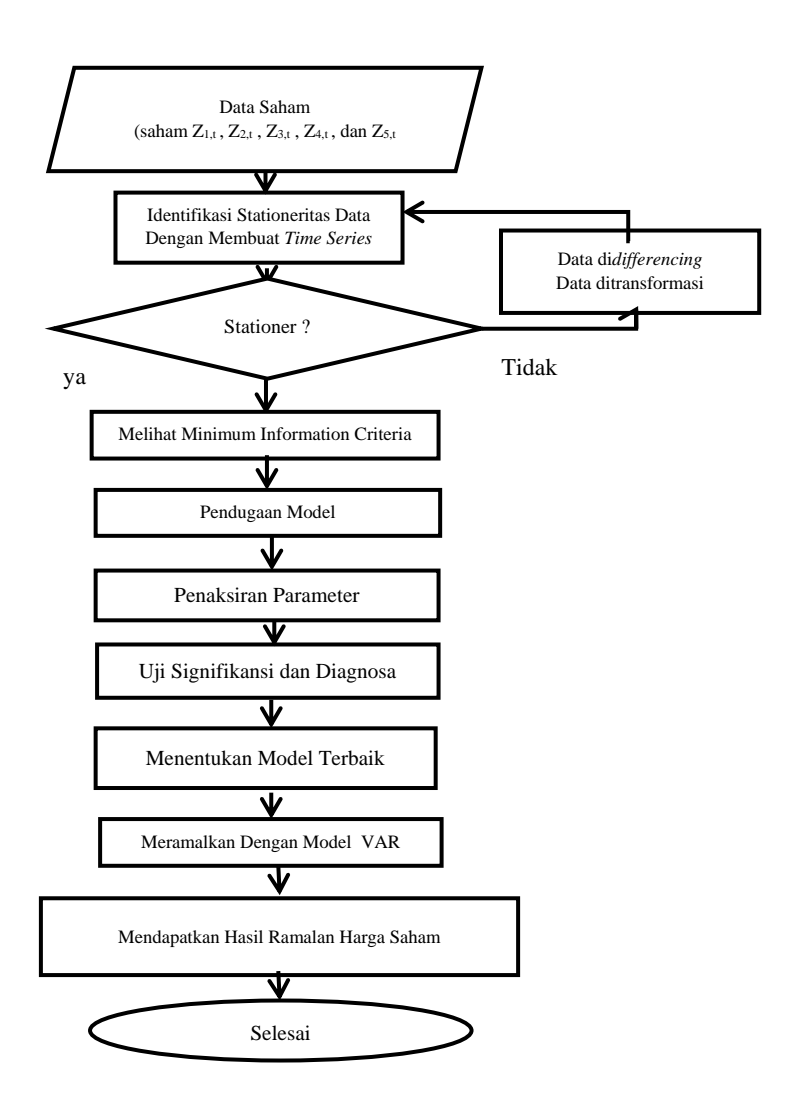

**Gambar 3.1**. Diagram Alir Membentuk Model VAR

# **BAB IV HASIL ANALISIS DAN PEMBAHASAN**

Dalam bagian ini ditampilkan pembahasan mengenai hasil penelitian peramalan empat harga saham perusahaan telekomunikasi. Harga saham perusahaan selular yang diamati adalah PT.Telkom Indonesia Tbk. (TLKM), PT. XL Axiata Tbk. (EXCL), PT Indosat Tbk.(ISAT) dan PT. Smartfren Tbk. (FREN).

#### **4.1 Analisa Deskriptif Harga Saham**

Penelitian tugas akhir ini menggunakan data harga saham harian diposisi *close price* selama 11 bulan 30 hari, mulai tanggal 1 januari 2013 hingga tanggal 30 Desember 2013. Hasil analisa dari statistika deskriptif dari keempat data harga saham ditampilkan dalam Tabel 4.1.

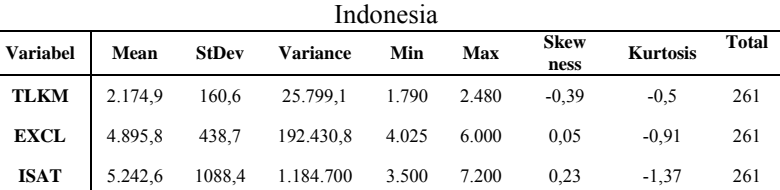

**FREN** 76,328 14,286 204,096 50 104 -0,1 -1,42 261

**Tabel 4.1** Deskripsi Empat Harga Saham Perusahaan Selular

Tabel 4.1 menunjukan bahwa harga saham yang memiliki rata-rata harga hariannya tertinggi dari empat perusahaan selular lainnya adalah PT Indosat Tbk dengan rata-rata harga harian mencapai Rp 5.242,6. Sedangkan PT Smartfren Tbk. mempunyai nilai harga saham rata-rata harian terendah. Nilai rata-rata merupakan salah satu ukuran pemusatan data. Ukuran penyebaran data, bisa dketahui dari nilai standar deviasi data.

Nilai keragaman paling tinggi terdapat pada variabel harga saham EXCL yaitu sebesar 1.184.700. Bentuk distribusi dari data secara deskriptif dapat dilihat melalui nilai *skewness* dan kurtosis yang diperoleh dari nilai indeks harga masing-masing

variabel. Pada data ISAT dan EXCL memiliki nilai *skewness*  positif sehingga kemiringan grafik kekanan, sedangkan untuk data TLKM dan FREN memiliki nilai skewness negatif sehingga kemiringan grafik kekiri.

Kurtosis menunjukan tingkat keruncingan dari grafik distribusi normal yang terbentuk. Nilai positif menunjukan bahwa grafik memiliki puncak yang meruncing lebih tinggi dari kurva normal atau disebut leptokurtik. Sedangkan nilai negatif menunjukan bahwa kurva normal lebih landai dan disebut platikurtik. Nilai nol menunjukan grafik berbentuk kurva normal yang disebut mesokurtik. Data TLKM, ISAT, FREN nilai kurtosis negatif sehingga kurva normal yang terbentuk lebih landai dari kurva normal. Dalam melakukan peramalan, data harus memenuhi asumsi identik, independen, dan berdistribusi normal. Grafik pergerakan data harga saham harian tahun 2013 pada empat variabel saham ditampilkan dalam bentuk *time* 

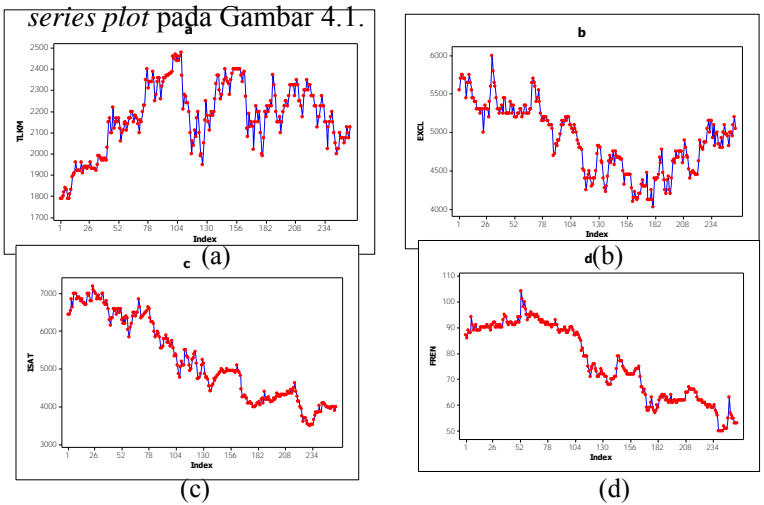

**Gambar 4.1** Plot *Time Series plot* Harga Saham TLKM(a), EXCL(b), ISAT(c), dan FREN(d)

Berdasarkan Gambar 4.1 diketahui bahwa plot *time series* memiliki fluktuasi yang besar dan ini menunjukan bahwa data *time series* belum *stasioner*.

Untuk mengetahui apakah data harga keempat saham memiliki keterkaitan atau tidak, dapat dilihat melalui nilai korelasi. Korelasi ini mengukur derajat liniear hubungan pada kelima variabel. Korelasi antar ke-empat variabel disajikan dalam tabel 4.2. Melalui tabel 4.2 dapat diketahui bahwa data saham memiliki korelasi dengan saham lainnya. Nilai korelasi yang mendekati angka 1 baik positif maupun negatif berarti korelasi yang kuat, sedangkan nilai korelasi yang mendekati nilai 0 positif maupun negatif berarti menunjukan korelasi yang lemah.

|                |                            | $\mathbf{Z}_1$ | $\mathbf{Z}_2$ | $\mathbf{Z}_3$ | $\mathbf{Z}_4$ |
|----------------|----------------------------|----------------|----------------|----------------|----------------|
|                | <b>Pearson Correlation</b> | 1              | $-0,410$       | $-0,371$       | $-0,139$       |
| $\mathbf{Z}_1$ | Sig. (2-tailed)            |                | 0,000          | 0,000          | 0,025          |
|                | $\mathbf n$                | 261            | 261            | 261            | 261            |
|                | <b>Pearson Correlation</b> | $-0,410$       | 1              | 0,709          | 0,634          |
| $\mathbf{Z}_2$ | Sig. (2-tailed)            | 0,000          |                | 0,000          | 0,000          |
|                | $\mathbf n$                | 261            | 261            | 261            | 261            |
|                | <b>Pearson Correlation</b> | $-0,371$       | 0,709          | 1              | 0,931          |
| $\mathbf{Z}_3$ | Sig. (2-tailed)            | 0,000          | 0,000          |                | 0,000          |
|                | $\mathbf n$                | 261            | 261            | 261            | 261            |
|                | <b>Pearson Correlation</b> | $-0,139$       | 0,634          | 0,931          |                |
| $Z_4$          | Sig. (2-tailed)            | 0,025          | 0,000          | 0,000          |                |
|                | $\mathbf n$                | 261            | 261            | 261            | 261            |

**Tabel 4.2** Nilai Korelasi Data Empat Harga Saham Selular di Indonesia Perusahaan

Dengan H<sub>0</sub> :  $\rho = 0$  dan H<sub>1</sub>:  $\rho \neq 0$  dimana  $\rho$  adalah korelasi antara kedua variabel, maka keputusan menolak  $H_0$  terjadi saat *p-value* kurang dari 0,05. Tabel 4.2 menunjukan bahwa semua

variabel harga saham 4 perusahaan selular berkorelasi atau ada hubungan.

## **4.2 Pemodelan** *Vector Autoregressive* **(VAR)**

Pemodelan dengan *Vector Autoregressive* merupakan pemodelan *multivariate time series*. Melalui pemodelan ini dapat digunakan untuk mengetahui hubungan antara satu variabel dengan variabel lainnya.

#### **4.2.1 Indentifikasi Model**

Langkah awal dalam pemodelan *time series* adalah melakukan identifikasi terhadap data pada variabel yang digunakan. Identifikasi ini bertujuan untuk mengetahui apakah data yang digunakan sudah memenuhi asumsi stasioner atau belum. Proses identifikasi stasioneritas dalam varians terhadap data saham dapat dilihat melalui *box-cox transformation* seperti pada Gambar 4.2, sedangkan untuk melihat stasioneritas data dapat memperhatikan plot dari MPACF (*Matrix Autocorrelation Function*) seperti pada Gambar 4.3 sebagai berikut

![](_page_42_Figure_5.jpeg)

**Gambar 4.2** Box-Cox Harga Saham TLKM(a), EXCL(b), ISAT(c), dan FREN(d)

Pada Gambar 4.2 *Rounded Value* yang dihasilkan pada Box-Cox transformation data saham EXCL sebesar 5 dan terdapat batas atas bertanda bintang (\*) dan batas bawah sebesar -0,63 yang artinya batasannya di positif tidak hingga sampai positif tidak terhingga yang telah melewati angka 1, ini menunjukan bahwa data saham sudah stasioner terhadap varians. Dengan cara yang sama, dilakukan deteksi stasioneritas dalam varians pada keempat variabel lainnya. Hasil identifikasi menunjukan bahwa semua *series* pada indeks harga saham sudah stasioner dalam varians.

**Tabel 4.3**. *Transformation* Pada Data Saham TLKM, EXCL, ISAT, dan FREN

| <b>Indeks Harga Saham</b> | <b>Rounded Value</b> | UCL    | LCL     |
|---------------------------|----------------------|--------|---------|
| <b>TLKM</b>               | $-0.02$              | $\ast$ | $\ast$  |
| <b>EXCL</b>               |                      | $\ast$ | $-0,63$ |
| <b>ISAT</b>               | $-0.5$               | 1,14   | $-2,30$ |
| <b>FREN</b>               | ി                    | 4. I   | 0.91    |

Pada EXCL memiliki Rounded Value sebesar 3 tetapi *Upper Center Limit* (UCL) dan *Lower Center Limit* (LCL) melewati angka 1 mengindikasikan bahwa data sudah stasioner terhadap varians.

Banyaknya tanda titik yang muncul secara bersamaan dalam plot MACF dalam gambar 4.3 menunjukan bahwa data harga saham pada keempat variabel sudah stasioner. Data yang sudah stasioner ini diperoleh ketika sudah melakukan proses *differencing* 1. Karena model yang ingin dibentuk dalam analisis ini adalah model VAR, maka identifikasi orde model lebih diidentifikasi melalui plot MACF pada Gambar 4.3 Sebagai berikut

![](_page_44_Picture_341.jpeg)

**Gambar 4.3** MACF Empat Data Saham Perusahan Selular di Indonesia VARIMA (2,1,0)

Kemudian untuk pemilihan orde juga bisa dilihat melalui nilai AIC terkecil pada *minimum information criterion* di dalam *output software* SAS. Pada pemilihan nilai AIC terkecil pemilihan model terbaik juga bisa dilakukan dengan melakukan *try and error* sehingga model VAR tersebut memenuhi asumsi *white noise*. Setelah melakukan beberapakali percobaan akhirnya didapatkan model VAR terbaik yaitu VARIMA (2,1,0). Dalam Tabel 4.4 disajikan nilai AIC sebagai berikut

![](_page_44_Picture_342.jpeg)

**Tabel 4.4**. *Minimum Information Criterion* pada VARIMA (2,1,0)

Berdasarkan tabel 4.4 diketahui bahwa pada AR(0) ,AR(1) dan AR(2) merupakan AIC terkecil. Selain melihat dari nilai AIC terkecil, kita apakah model tersebut sudah memenuhi asumsi white noise, atau belum. Sehingga dilakukan *try and error* dan didapatkan VARIMA(2,1,0). Untuk mengatasi adanya variabel-variabel yang tidak signifikan pada model ini maka

dilakukan *restrict* pada variabel-variabel tersebut. Perintah *restrict* dilakukan secara bertahap, dimulai dari parameter dengan nilai *P-value* tertinggi hingga terendah sampai nilai *Pvalue* pada parameter lebih rendah dari nilai signifikansi  $(\alpha =$ 0,06). Jika *P-value* dari nilai α maka variabel tersebut sudah signifikan terhadap model.

#### **4.2.2 Cek Residual**

Langkah selanjutnya yang perlu dilakukan adalah pengujian *white noise* dan berdistribusi normal pada residual. Pengujian *white noise* adalah pengujian untuk melihat apakah residual sudah identik dan independen. Dalam pemodelan *multivariate time series*, pengujian asumsi *white noise* pada residual dapat dilakukan dengan melihat nilai pada *portmanteau test* bahwa hingga lag ke-12 *p-value* lebih besar dari *alpha*  (0,05), yang berarti residual sudah *white noise*. Nilai *Portmanteu test* disajikan dalam tabel 4.5 sebagai berikut

| Lag | $P_{value}$ | Lag | $P_{value}$ | Lag | $P_{value}$ |
|-----|-------------|-----|-------------|-----|-------------|
|     | 0,0006      |     | 0,1102      |     | 0,0970      |
|     | 0,0030      |     | 0,2345      | 12  | 0,1328      |
|     | 0,0161      | 9   | 0.0988      |     |             |
| O   | 0,0494      | 10  | 0,0565      |     |             |

**Tabel 4.5.** Hasil *Portmanteau Test* VARIMA (2,1,0)

Pengujian selanjutnya adalah menguji residual apakah mengikuti distribusi multivariat normal. Pengujian asumsi ini menggunakan hipotesis awal adala data residual dari model mengikuti distribusi normal. Sedangkan hipotesis alternatifnya adalah data residual dari model tidak mengikuti distribusi multivariat normal. Hipotesis awal diterima jika *p-value* hasil pengujian melebihi nilai *alpha* (0,05). Penarikan kesimpulan dari uji asumsi multivariat normal juga bisa dilakukan dengan cara visual melalui plot residual yang terbentuk. Asumsi dipenuhi ketika plot residual cenderung membentuk garis lurus diagonal.

![](_page_46_Figure_0.jpeg)

**Gambar 4.4**. QQ Plot Residual Model VARIMA (2,1,0)

Berdasarkan gambar 4.4, diketahui bahwa plot cenderung membentuk garis lurus diagonal yang berarti data residual dari model sudah mengikuti distribusi normal *normal multivariate* karena 50 % nilai  $d_i^2 \le \chi_{p,0.50}^2$ , yakni sebesar 58,89% ini membuktikan bahwa data residual dari model sudah memenuhi asumsi multivariat normal.

### **4.2.3 Estimasi Parameter dan Uji Signifikansi**

Hasil estimasi parameter dari model VARIMA (2,1,0) menunjukan bahwa model tersebut memiliki 32 parameter. Jika dilihat dari *p-value* masing-masing parameter ini dapat diketahui bahwa tidak semua parameter memiliki pengaruh signifikan terhadap model. Hasil parameter VARIMA (2,1,0) selengkapnya ditampilkan dalam Lampiran.

Untuk mengatasi adanya variabel-variabel yang tidak signifikan pada model ini maka dilakukan *restrict* terhadap variabel-variabel tersebut. Perintah *restrict* dilakukan bertahap satu demi satu parameter yang tidak signifikan secara bertahap, dimulai dari variabel dengan *p-value* tertinggi, hingga semua variabel yang tidak di-*restrict* menunjukan *p-value* tertinggi, sehingga semua variabel yang tidak di-*restrict* menunjukan *pvalue* yang lebih kecil dari nilai signifikansi (α = 0,06). Jika *pvalue* dari masing-masing variabel sudah lebih kecil dari nilai

*alpha* maka dapat dikatakan bahwa variabel-variabel tersebut sudah signifikan terhadap model.

Hasil estimasi parameter model VARIMA (2,1,0) setelah dilakukan *restrict* ditampilkan dalam tabel 4.6, yang menunjukan bahwa terdapat 5 parameter yang memiliki pengaruh signifikan terhadap model sebagai berikut.

![](_page_47_Picture_748.jpeg)

**Tabel 4.6 Hasil Estimasi Parameter VARIMA (2,1,0)** 

Dapat diketahui bahwa harga saham ISAT dipengaruhi oleh dua perusahaan yaitu FREN, EXCL, dan perusahan Indosat itu sendiri. Pada harga saham TLKM dipengaruhi oleh harga saham TLKM pada saat t-2. Pada data harga saham FREN dipengaruhi oleh harga saham EXCL pada saat t-2 . Model VARIMA (2,1,0) telah memenuhi semua asumsi. Model yang disudah didapatkan akan digunakan untuk melihat keterkaitan antar variabel, ini dapat dilihat melalui persamaan model matematis sebagai berikut

$$
\begin{bmatrix} Z_{1,t} \\ Z_{2,t} \\ Z_{3,t} \\ Z_{4,t} \end{bmatrix} = \begin{bmatrix} 0 & 0 & 0 & 0 \\ 0 & 0 & 0 & 0 \\ 0 & 0 & 0 & 0 \\ 0 & 0 & 0 & 0 \\ 0 & 0 & 0 & 0 \end{bmatrix} \begin{bmatrix} Z_{1,t-1} \\ Z_{2,t-1} \\ Z_{3,t-1} \\ Z_{4,t-1} \end{bmatrix} + \begin{bmatrix} -0.13823 & 0 & 0 & 0 \\ 0 & 0 & 0 & 0 \\ 0 & 0 & 0 & 0 \\ 0 & -0.14966 & -0.13461 & 0 \\ 0 & 0.02639 & 0 & 0 \end{bmatrix} \begin{bmatrix} Z_{1,t-2} \\ Z_{2,t-2} \\ Z_{3,t-2} \\ Z_{4,t} \end{bmatrix} + \begin{bmatrix} a_{1,t} \\ a_{2,t} \\ a_{3,t} \\ a_{4,t} \end{bmatrix}
$$

$$
\begin{bmatrix} Z_{1,t} \\ Z_{2,t} \\ Z_{3,t} \\ Z_{4,t} \end{bmatrix} = \begin{bmatrix} -0.13832Z_{1,t-2} + a_{1,t} \\ a_{2,t} \\ a_{3,t-2} + a_{4,t} \\ 0.02639Z_{2,t-2} - 0.1346 Z_{3,t-2} + a_{3,t} \\ 0.02639Z_{2,t-2} + a_{4,t} \end{bmatrix}
$$

 Persamaan diatas dapat dijabarkan hingga diperoleh persamaan model VAR untuk masing-masing variabel harga saham perusahaan selular, dengan diketahui bahwa model  $y_{n,t} = y_{n,t-1}$ . Persamaan model VAR untuk TLKM adalah sebagai berikut

$$
Z_{1,t} = -0.1383 \mathcal{Z}_{1,t-2} + a_{1,t} \tag{4.1}
$$

 Melalui persamaan tersebut diketahui bahwa harga saham TLKM( $Z_{1,t}$ ) dipengaruhi oleh harga sahamnya sendiri ketika t-2. Kemudian untuk Model VAR harga saham  $EXCL(Z_{2,t})$  adalah sebagai berikut

$$
Z_{2,t} = a_{2,t} \tag{4.2}
$$

Persamaan tersebut menunjukan bahwa harga saham  $EXCL(Z_{2,t})$  tidak dipengaruhi oleh harga saham perusahan selular manapun dalam penelitian ini. Harga saham EXCL( $Z_{2,t}$ ) hanya dapat dipengaruhi harga saham EXCL( $Z_{2,t}$ ) pada hari sebelumnya atau pada posisi penutupan terakhir (*last close price*). Kemudian untuk model  $ISAT(Z_{3,t})$  dapat dituliskan sebagai berikut

$$
Z_{3,t} = 0,7230 \mathcal{Z}_{4,t-1} + 0,1496 \mathcal{Z}_{2,t-2} - 0,1346 \mathcal{Z}_{3,t-2} + a_{3,t} \quad (4.3)
$$

Persamaan tersebut menunjukan bahwa harga saham ISAT( $Z_{3,t}$ ) dipengaruhi oleh tiga saham, yaitu EXCL( $Z_{2,t}$ ), FREN( $Z_{4t}$ ) dan harga saham ISAT( $Z_{3t}$ ) sendiri ketika t-2.

$$
Z_{4,t} = 0.02639 Z_{2,t-2} + a_{4,t}
$$
\n(4.4)

Pada persamaan tersebut harga saham  $FREN(Z_{3,t})$ dipengaruhi oleh harga saham  $\text{EXCL}(Z_{2,t})$  pada saat harga saham t-2. Dari semua persamaan diatas dapat disimpulkan bahwa harga saham FREN( $Z_{4,t}$ ) beserta EXCL( $Z_{2,t}$ ) dapat mempengaruhi harga saham ISAT( $Z_{3,t}$ ). Saham TLKM( $Z_{1,t}$ ) menurut Persamaan diatas menginformasikan bahwa harga

saham TLKM $(Z_{1,t})$  tidak mempengaruhi harga saham lainnya tapi harga sahamnya bergantung pada harga t-2 atau harga saham  $TLKM(Z_{1t})$  dua hari sebelumnya. Untuk mempermudah melihat keterkaitan antar saham untuk jelasnya pada gambar 4.6

![](_page_49_Figure_1.jpeg)

**Gambar 4.5** Keterkaitan Antar Harga Saham Perusahaan Selular di Indonesia.

Dari model VAR (2,1,0) dengan tingkat signifikansi parameter 6% kita bisa menggambarkan hubungan empat variabel harga saham perusahaan selular di Indonesia pada gambar 4.5. Pada gambar 4.5 bisa diketahui bahwa EXCL dapat mempengaruhi harga saham ISAT dan FREN tetapi harga saham perusahaan selular lainnya. Nilai harga saham TLKM dipengaruhi oleh harga sahamnya dua hari sebelumnya.

#### **4.3 Ramalan Harga Saham**

Langkah selanjutnya adalah melakukan peramalan dengan model yang diperoleh. Peramalan ini menggunakan data *outsample* dan *insample* Hasil peramalannya dapat ditunjukan dalam gambar 4.7 sebagai berikut

![](_page_50_Figure_0.jpeg)

ISAT(c) dan EXCL(d)

Grafik warna merah adalah grafik ramalan harga saham perusahaan selular di Indonesia, sedangkan yang hitam adalah nilai harga saham sebenarnya. Pada diketahui dari grafik warna merah. Pada ramalan tiga hari kedepan nilai ramalan dan nilai harga saham asli tidak begitu jauh berbeda, ketika ramalan hari ke-4 hingga ramalan hari ke-5 semua harga saham perusahaan selular naik. Dugaan peneliti terhadap harga naiknya saham adalah adanya *window dressing* yaitu ada rekayasa keuangan perusahaan ketika membuat laporan keungan diakhir tahun, sehingga laporan keuangan tiap masing-masing perusahaan terlihat baik . Kemudian untuk melihata apakah nilai ramalan model VAR ini baik bisa melihat nilai sMAPE yang kecil. Pada tabel 4.7 disajikan data *out sample* sebagai berikut

![](_page_50_Picture_306.jpeg)

**Tabel 4.7** Data *Out Sample* Dari

|            | TLKM | EXCL | ISAT | <b>FREN</b> |
|------------|------|------|------|-------------|
| 12/28/2013 | 2150 | 5200 | 4150 | 54          |
| 12/30/2013 | 2150 | 5200 | 4150 | 54          |

Dan pada tabel 4.8 kami sajikan data hasil ramalan dari model VARIMA (2,1,0) sebagai berikut

| t          | TLKM      | <b>EXCL</b> | <b>ISAT</b> | <b>FREN</b> |
|------------|-----------|-------------|-------------|-------------|
| 12/26/2013 | 2128,497  | 5050        | 4.026       | 53          |
| 12/27/2013 | 2121,535  | 5050        | 3.995       | 53          |
| 12/29/2013 | 2.121     | 5050        | 3989,2165   | 53          |
| 12/30/2013 | 2122,0167 | 5050        | 3.993       | 53          |
| 12/31/2013 | 2122      | 5050        | 3.994       | 53          |

**Tabel 4.8** Peramalan Empat Harga Saham

Untuk mengetahui sebarapa bagus nilai ramalan, kita dapat melihat dari nilai *sMAPE* yang disajikan dalam tabel 4.9 sebagai berikut

**Tabel 4.9** Nilai sMAPE Dari Peramalan Harga Saham

| Saham       | sMAPE     |
|-------------|-----------|
| TLKM        | 0,0313053 |
| <b>EXCL</b> | 0,0684938 |
| <b>ISAT</b> | 0,136413  |
| <b>FREN</b> | 0,0637486 |

Menurut Tabel 4.9 nilai sMAPE lebih dari 0,06. Nilai sMAPE ini yang cukup kecil ini disebakan ada peningkatan harga saham pada akhir tahun. Diduga ada intervensi *window dressing* pada setiap perusahaan selular yang di gunakan dalam penelitian ini. *Window dressing* adalah rekayasa keuangan perusahan ketika membuat laporan keuangan sehingga membuat kesan bahwa kinerja perusahaan baik. Dugaan kedua ada dana asing masuk Indonesia pada H+3 sehingga memberi stimulus IHSG dan membuat harga saham seluruh perusahaan naik. Untuk memberikan ramalan yang lebih baik maka akan dilakukan peramalan satu langkah kedepan (1*-step forecast*) selama 5 hari kedepan. Hasil 1*-step forecast* disajikan dalam Tabel 4.10 sebagai berikut

| 11140110014 |             |             |             |             |  |  |  |
|-------------|-------------|-------------|-------------|-------------|--|--|--|
|             | <b>TLKM</b> | <b>EXCL</b> | <b>ISAT</b> | <b>FREN</b> |  |  |  |
| 12/26/2013  | 2118,01     | 5049,99     | 3967,60     | 52,80       |  |  |  |
| 12/27/2013  | 2124,97     | 5049,99     | 3999,97     | 53,00       |  |  |  |
| 12/29/2013  | 2124,96     | 4999,96     | 4062,00     | 54,00       |  |  |  |
| 12/30/2013  | 2150,00     | 5199.95     | 4136,75     | 53,93       |  |  |  |
| 12/31/2013  | 2146,53     | 5199.95     | 4162,40     | 54,27       |  |  |  |

**Tabel 4.10** *1-Step Forecast* untuk Empat Perusahaan Selular di Indonesia

Dari hasil ramalan dengan cara *1-step forecast*  menghasilakan nilai sMAPE yang sajikan dalam tabel 4.11 sebagai berikut

**Tabel 4.11** Nilai sMAPE *1-Step Forecast*

| <b>Saham</b> | <b>sMAPE</b> |
|--------------|--------------|
| <b>TLKM</b>  | 0.00494717   |
| EXCL         | 0.00003117   |
| <b>ISAT</b>  | 0.01728066   |
| <b>FREN</b>  | 0.01013125   |

Menurut Tabel 4.11 meramalkan harga saham dengan cara *1-step forecast* menghasilkan sMAPE yang kecil. Nilai sMAPE yang kecil menujukan bahwa peramalan harga saham perusahaan selular dengan metode *Vector* A*utoregressive* (VAR) sangat baik jika digunakan untuk meramalakan harga satu hari kedepan. Untuk mempermudah membaca nilai ramalan dapat melihat *time series plot* aktual dengan *forecast* yang digambarkan pada Gambar 4.7 sebagai berikut

![](_page_53_Figure_0.jpeg)

**Gambar 4.7** Ramalan TLKM(a), EXCL(b), ISAT(c), dan FREN(d) *Dengan 1-Step Forecasting* 

Pada Gambar 4.8 garis merah putus-putus adalah garis ramalan harga saham. Garis ramlan tidak terlalu jauh dari garis nilai harga saham aktual. Gambar 4.8 menunjukan bahwa peramalan harga saham dengan metode *Vector Autoregressive*  (VAR) dengan model VARIMA (2,1,0) baik untuk meramalkan *one step forecasting*.

*Halaman Ini Sengaja Dikosongkan* 

# **BAB V KESIMPULAN DAN SARAN**

# **5.1 Kesimpulan**

Untuk menjawab tujuan yang telah ditetapkan, maka kesimpulan yang dapat diambil dari hasil analisis dan pembahasan dan bab sebelumnya sebagai berikut.:

- 1. Model *Vector Autoregressive* (VAR) untuk meramalkan harga saham perusahaan selular yang diperoleh adalah orde 2 dengan *differens* 1 atau VARIMA (2,1,0).
- 2. Berdasarkan peramalan yang dilakukan Pergerakan harga saham perusahaan selular di pengunjung tahun tidak terlalu fluktuatif naik atau turun, jika menggunakan *k-forecast* menghasilkan sMAPE yang besar sehingga menghasilkan ramalan yang tidak akurat. Ketika meramalkan harga saham dengan *1-step forecast* untuk 5 hari kemudian menghasilkan sMAPE yang kecil yaitu dibawah 5% sehingga menghasilkan ramalan yang baik
- 3. Keterkaitan harga saham perusahaan selular di Indonesia dapat diketahui bahwa harga saham TLKM tidak dapat dipengaruhi oleh saham perusahaan manapun kecuali harga sahamnya sendiri ketika 2 hari yang lalu (t-2). Untuk saham EXCL ini dapat mempengaruhi harga saham ISAT dan FREN tetapi harga saham EXCL tidak dipengaruhi harga saham manapun. Harga saham ISAT dipengaruhi oleh 3 harga saham yaitu harga saham yaitu, ISAT ketika t-2, harga saham EXCL dan FREN.

## **5.2 Saran**

Untuk penelitian dengan *multivariate time series* selanjutnya disarankan melibatkan faktor lain yang menentukan pergerakan harga saham, Antara lain harga perusahaan selular Indonesia yang masuk 9 besar penguasa *market share* di Indonesia menurut *Internasional Finance Corporation*.

*Halaman Ini Sengaja Dikosongkan*

#### **DAFTAR PUSTAKA**

- Dewi, S.R.(2013). Peramalan Harga Saham Di Indonesia Dan Dunia Dengan Model *Univariate* dan *Multivariate* Time Series. Tugas Akhir Statistika ITS. Surabaya
- Fabozzi, F. J. (2000). *Manajemen Investasi*. Buku 2. Jakarta: Salemba Empat.
- Francis, Jack C. (1991). Investment: Analysis and Management, 5th edition, McGraw-Hill Inc., Singapore.
- Gooijer, J.G.D. , & Hyndman, R. J. (2006). 25 Years of Time Series Forecasting. *International Journal of Forecasting*, 22, 443-473.
- Gujarati, D. N. (2003). Basic Econometric. Fourth edition. New York: Mc.Grawhill.
- Johnson, R.A and Wichern D.W. (2002). Applied Multivariate Statistical Analysis. Fifth Edition. Prentice Hall. New Jersey
- Nie, N. H., Hull, C. H., Jenkins, J. G., Stainbrenner, K., & Bent, D. H. (1975). Statistical Package For The Social Sciences SPSS. Second Edition. Mcgraw-Hill Book Company. New York
- Makridakis, S., & Hibon, M. (2000). The M3-Competition: Results, Conclusions and Implications. *International Journal of Forcasting*, 16, 451-476.
- Martono. 2010. Bank dan Lembaga Keuangan Lain, Ekonisia. Yogyakarta.
- Reilly, Frank K. and Keith C. Brown. (2003). Investment Analysis & Portofolio Management. Seventh Edition. South Western a division of Thomson Learning Ohio, USA.
- Sadeq, Ahmad. (2008). *Analisis Prediksi Indeks Harga Saham Gabungan Dengan Metode Arima (Studi Pada Ihsg Di*

*Bursa Efek Jakarta).* Master thesis, program Pascasarjana Universitas Diponegoro.

- Setiawan, D.O. (2012). *Pemodelan Indeks Harga Saham Gabungan (IHSG), Kurs, dan Harga Minyak Dunia dengan Pendekatan Vector Autoregressive.* Tugas Akhir mahasiswa ITS. Surabaya.
- Tsay, R.S. (2002). *Analysis of Financial Time Series: Financial Econometrics*. University of Chicago: John Wiley & Sons, Inc.
- Wei, W.W.S. 2006. *Time Series Analysis Univariate and Multivariate Method*. Canada : Addison Wesley Publishing Company, Inc.
- Widoatmojo, S. (1996). *Pasar Modal Indonesia: Pengantar dan Studi Kasus*. Penerbit Ghalia Indonesia.
- Wutsqa, D. U. (2008). Model *Feedforward Neural Network* untuk Data *Time Series* Multivariat. *Disertasi Universitas Gajah Mada Yogyakarta.*
- Walpole, R.E. (1995). Pengantar Statistika. Penerbit PT Gramedia Pustaka Utama. Jakarta.

#### **BIODATA PENULIS**

![](_page_59_Picture_1.jpeg)

Penulis bernama lengkap Reza Tianto dilahirkan di Klaten, 20 Maret 1990 yang merupakan anak pertama dari tiga bersaudara. Penulis biasa dipanggil Reza atau Mas Galon beralamat Perumahan Taman Pondok Legi II A.18 Waru Sidoario. Penulis telah menempuh pendidikan di TK Pakis Jaya, SDN Pepe Legi II , SMPN 1 Taman Sidoario, SMA

Trimurti Surabaya dan melanjutkan studi di Fakultas FMIPA jurusan Statistika ITS Surabaya melalui program studi Strata 1. penulis cukup aktif di dalam organisasi dan kegiatan diantaranya UKM Basket Statistika , *Statistics Competition* 2009 Tingkat Nasional regional semarang , *Organizing Committee* Bina Cinta Statistika 2009. Selama kuliah penulis melaksankan kerja praktek di PT Telkom Indonesia Divre 5 DCS Timur. Selama kuliah penulis sering berkerja sebagai *surveyor freelancer* dan sering mengikuti pelatihan pengembangan diri di dalam kampus. Penulis mulai menekuni bidang investasi sejak menempuh perkuliahan semester 5. Dalam mengembangkan diri penulis tidak membatasi diri dengan ilmu pengetahuan. Dengan semua itu penulis memiliki moto hidup "**Jika ada tembok penghalang yang besar, janganlah kita menghancurkan tembok itu melainkan menjadikan kita lebih besar dari tembok itu**". Apabila pembaca ingin berdiskusi mengenai laporan Tugas Akhir ini, penulis dapat dihubungi melalui email: *rezatianto@gmail.com*

# **DAFTAR LAMPIRAN**

![](_page_60_Picture_47.jpeg)

*Halaman Ini Sengaja Dikosongkan* 

# **LAMPIRAN**

**Lampiran 1** : Data saham

![](_page_62_Picture_265.jpeg)

![](_page_63_Picture_116.jpeg)

![](_page_63_Picture_117.jpeg)

46

| Parameter | Estimate    | Error    | t Value | Pr >  t |
|-----------|-------------|----------|---------|---------|
|           |             |          |         |         |
| AR1 1 1   | $-2.41791$  | 16.71466 | $-0.14$ | 0.8851  |
| AR1 1 2   | 27.23420    | 17.27931 | 1.58    | 0.1163  |
| AR1 1 3   | 0.80395     | 17.06455 | 0.05    | 0.9625  |
| AR1_1_4   | $-18.79504$ | 17.00573 | $-1.11$ | 0.2701  |
| AR1 2 1   | 4.42083     | 15.71555 | 0.28    | 0.7787  |
| AR1 2 2   | $-12.60450$ | 16.24972 | $-0.78$ | 0.4387  |
| AR1 2 3   | $-1.13210$  | 16.15703 | $-0.07$ | 0.9442  |
| AR1 2 4   | 2.44781     | 16.14707 | 0.15    | 0.8796  |
| AR1 3 1   | 18.48162    | 16.13748 | 1.15    | 0.2532  |
| AR1 3 2   | $-13.90937$ | 16.91973 | $-0.82$ | 0.4118  |
| AR1 3 3   | 26.44041    | 16.57025 | 1.60    | 0.1118  |
| AR1 4 1   | 14.97719    | 15.94780 | 0.94    | 0.3486  |
| AR1 4 2   | $-16.90048$ | 16.48722 | $-1.03$ | 0.3063  |
| AR1 4 3   | $-2.93049$  | 16.39471 | $-0.18$ | 0.8583  |
| AR1 4 4   | 11.68189    | 16.47523 | 0.71    | 0.4790  |
| AR2 1 2   | 1.69644     | 16.71375 | 0.10    | 0.9192  |
| AR2 1 3   | 12.70696    | 16.50818 | 0.77    | 0.4422  |
| AR2 1 4   | $-3.71297$  | 17.03431 | $-0.22$ | 0.8276  |
| AR2 2 1   | $-6.78398$  | 15.56724 | $-0.44$ | 0.6634  |
| AR2 2 2   | $-25.23136$ | 16.08692 | $-1.57$ | 0.1180  |
| AR2 2 3   | $-13.17012$ | 15.94840 | $-0.83$ | 0.4097  |

**Lampiran 3**. Parameter VAR yang Telah di-*Restrict* 

| Portmanteau Test for Cross |     |                           |            |  |  |  |
|----------------------------|-----|---------------------------|------------|--|--|--|
|                            |     | Correlations of Residuals |            |  |  |  |
| Up To                      |     |                           |            |  |  |  |
| Lag                        | DF  | Chi-Square                | Pr > Chisq |  |  |  |
|                            |     |                           |            |  |  |  |
| 3                          | 16  | 45.05                     | 0.0001     |  |  |  |
| 4                          | 32  | 63.26                     | 0.0008     |  |  |  |
| 5                          | 48  | 75.23                     | 0.0072     |  |  |  |
| 6                          | 64  | 87.14                     | 0.0289     |  |  |  |
| 7                          | 80  | 100.84                    | 0.0577     |  |  |  |
| 8                          | 96  | 110.45                    | 0.1486     |  |  |  |
| 9                          | 112 | 136.45                    | 0.0580     |  |  |  |
| 10                         | 128 | 159.34                    | 0.0315     |  |  |  |
| 11                         | 144 | 172.29                    | 0.0539     |  |  |  |
| 12                         | 160 | 187.13                    | 0.0701     |  |  |  |

**Lampiran 4** *Portmanteu* test menggunakan Software SAS

| Software SAS   |         |         |         |  |
|----------------|---------|---------|---------|--|
| data mega;     |         |         |         |  |
| input a b c d; |         |         |         |  |
| cards;         |         |         |         |  |
| 13.7562        | 20.4410 | 21.5450 | 4.77344 |  |
| 13.7562        | 20.6327 | 21.5450 | 4.75417 |  |
| 13.7831        | 20.6959 | 21.6613 | 4.81157 |  |
| 13.8365        | 20.6959 | 22.0035 | 4.79258 |  |
| 13.8895        | 20.6327 | 21.7765 | 4.79258 |  |
| 13.8630        | 20.6327 | 22.1710 | 4.90450 |  |
| 13.7562        | 20.3113 | 22.1710 | 4.84914 |  |
| 13.7562        | 20.5692 | 22.1710 | 4.81157 |  |
| 13.8098        | 20.5692 | 22.0035 | 4.83042 |  |
| 13.8630        | 20.6959 | 22.0596 | 4.84914 |  |
| 14.0204        | 20.5692 | 22.0596 | 4.81157 |  |
| 14.0464        | 20.4410 | 22.0035 | 4.81157 |  |
| 14.0722        | 20.3113 | 21.9471 | 4.81157 |  |
| 14.2000        | 20.3113 | 22.0035 | 4.81157 |  |
| 14.0979        | 20.2459 | 21.8905 | 4.83042 |  |
| 14.0979        | 20.2459 | 21.8905 | 4.83042 |  |
| 14.0979        | 20.1139 | 21.8336 | 4.83042 |  |
| 14.0979        | 20.1139 | 21.8336 | 4.83042 |  |
| 14.2000        | 20.1139 | 22.1710 | 4.83042 |  |
| 14.0722        | 20.0473 | 22.1154 | 4.83042 |  |
| 14.1236        | 20.1139 | 22.1710 | 4.84914 |  |
| 14.1492        | 20.1139 | 21.9471 | 4.83042 |  |
| 14.1492        | 19.7079 | 21.9471 | 4.83042 |  |
| 14.1236        | 20.1139 | 22.3906 | 4.81157 |  |
| 14.1492        | 20.1801 | 22.2813 | 4.84914 |  |
| 14.1492        | 20.1139 | 22.2262 | 4.84914 |  |
| 14.2000        | 20.1139 | 22.1710 | 4.86772 |  |
| 14.1236        | 19.9803 | 22.0035 | 4.86772 |  |
| 14.1236        | 20.2459 | 22.0596 | 4.83042 |  |
| 14.1236        | 20.5053 | 22.1154 | 4.83042 |  |
| 14.1236        | 21.0065 | 22.0035 | 4.84914 |  |
| 14.0979        | 20.7587 | 22.0035 | 4.83042 |  |
| 14.1746        | 20.5692 | 22.1710 | 4.84914 |  |
| 14.2757        | 20.5053 | 22.1710 | 4.83042 |  |
| 14.2757        | 20.3113 | 21.8905 | 4.83042 |  |
| 14.2506        | 20.1139 | 21.8336 | 4.88618 |  |
| 14.2254        | 20.1139 | 21.9471 | 4.92270 |  |
| 14.2506        | 20.0473 | 21.8336 | 4.90450 |  |
| 14.2254        | 20.1139 | 21.7190 | 4.90450 |  |
| 14.2506        | 20.1801 | 21.3683 | 4.86772 |  |
| 14.2254        | 20.0473 | 21.1888 | 4.84914 |  |

**Lampiran 5**: Macro program *Vector Autoregressive* dengan

```
14.3755 20.3113 21.4275 4.86772 
14.6674 20.3113 21.4275 4.86772 
           14.7150 20.0473 21.7190 4.86772 
14.5471 20.0473 21.7190 4.84914 
14.5471 20.0473 21.6613 4.84914 
14.8328 20.0473 21.5450 4.84914 
           20.2459
14.6674 20.1801 21.7190 4.86772 
                       21.6033
14.6674 20.1801 21.7190 4.86772 
           19.9803
19.7079 18.3855 3.95958 4.90450 
           19.8449
14.5471 19.6733 18.2272 3.95958<br>14.4863 19.6733 18.2272 4.06562
                       18.2272
14.4863 19.6387 18.1873 4.26353 
14.4863 19.4636 18.1873 4.11677 
           19.7079
14.4863 19.7079 18.2272 4.06562 
14.6075 19.6387 18.2272 4.06562 
           19.8449
14.4863 19.9803 18.0664 4.01325<br>14.6075 19.7766 18.2272 4.01325
           19.7766
; 
proc varmax data = mega printall; 
model a b c d /p=2 dftest dify=(1) noint print = (corrv)parcoef pcorr pcancorr roots); 
output lead=5 out=ramalan; 
restrict 
ar(2,1,2)=0 ar(1,2,4)=0 ar(1,2,3)=0 ar(2,1,4)=0ar(2,2,3)=0 ar(1,1,1)=0 ar(2,1,3)=0 ar(2,2,4)=0ar(1,1,3)=0 ar(2,3,4)=0 ar(1,4,3)=0 ar(1,2,1)=0ar(1,4,2)=0 ar(2,4,1)=0 ar(2,3,1)=0 ar(1,1,2)=0
ar(1,1,4)=0 ar(1,2,2)=0 ar(1,3,3)=0 ar(2,2,2)=0ar(1,3,1)=0 ar(1,4,1)=0 ar(1,3,2)=0 ar(2,4,3)=0ar(2,4,4)=0; 
run;
proc export data=WORK.RAMALAN
outfile='D:\cinTA\var.xls'
dbms=excel
replace;
run;
```
50

**Lampiran 6 :** *Normality test* dengan *software* Minitab16

```
MTB > % d:multinormal.txt c1-c4Executing from file: d:multinormal.txt
Answer = 3.8118 Answer = 1.9895 Answer = 16.7953 
Answer = 5.0251 Answer = 4.0545 Answer = 1.1299
Answer = 0.7815 Answer = 4.0721 Answer = 0.7145Answer = 0.8717 Answer = 1.2208 Answer = 1.7462
Answer = 0.0171 Answer = 0.6808 Answer = 0.0152Answer = 5.1509 Answer = 1.3330 Answer = 0.8207
Answer = 2.0521 Answer = 6.4177 Answer = 12.5924Answer = 2.1470 Answer = 0.2895 Answer = 0.7252
Answer = 1.6609 Answer = 3.9515 Answer = 2.7683Answer = 11.435 Answer = 2.3643 Answer = 2.4378
Answer = 1.0178 Answer = 2.7737 Answer = 4.6516Answer = 1.8453 Answer = 0.6252 Answer = 0.5490
Answer = 5.9125 Answer = 1.4047 Answer = 4.1202Answer = 6.0527 Answer = 7.3291 Answer = 18.9679
Answer = 8.3997 Answer = 2.6873 Answer = 1.7576
Answer = 7.9851 Answer = 6.0172 Answer = 3.9392. . .
. . .
. . .
Answer = 0.9308 Answer = 4.8483 Answer = 9.4640
Answer = 33.395 Answer = 15.820 Answer = 3.4481Answer = 1.2724 Answer = 1.2059 Answer = 4.0252Answer = 1.5170 Answer = 3.6022
```
#### **Scatterplot of q vs dd**

#### **Data Display**

```
t 0.588933
distribusi data multinormal
distribusi data multinormal
MTB > Stop.
```
**Lampiran 7** : *Macro* Minitab untuk *Normality Test* 

| acro                           | end                              |  |  |
|--------------------------------|----------------------------------|--|--|
| qq $x.l$ - $x.p$               | let $pi=(pi-0.5)/n$              |  |  |
| meonstant i n p t chis         | sort d dd                        |  |  |
| molumn d x.1-x.p dd pi q ss tt | invedf pi q;                     |  |  |
| mmatrix s siny ma mb mc md     | chis p.                          |  |  |
| let $n = count(x, 1)$          | plot q*dd                        |  |  |
| cova x.1-x.p s                 | invedf 0.5 chis;                 |  |  |
| invert s sinv                  | chis p.                          |  |  |
| $\phi$ i=1:p                   | let ss=dd <chis< td=""></chis<>  |  |  |
| let $x.i=x.i-mean(x.i)$        | let $t = sum(ss)/n$              |  |  |
| enddo                          | print t                          |  |  |
| $d$ o i=1:n                    | if $t > 0.5$                     |  |  |
| copy x.1-x.p ma;               | note distribusi data multinormal |  |  |
| use i.                         | endif                            |  |  |
| transpose ma mb                | if $t \le 0.5$                   |  |  |
| multiply ma sinv mc            | note distribusi data bukan       |  |  |
| multiply mc mb md              | multinormal                      |  |  |
| copy md tt                     | endif                            |  |  |
| $let t = tt(1)$                | endmacro                         |  |  |
| let $d(i)=t$                   |                                  |  |  |
| enddo                          |                                  |  |  |
| set pi                         |                                  |  |  |
| 1:n                            |                                  |  |  |